# Building a path from language user to sophisticated DSL creator in Racket

Michael Ballantyne PRL @ Northeastern University

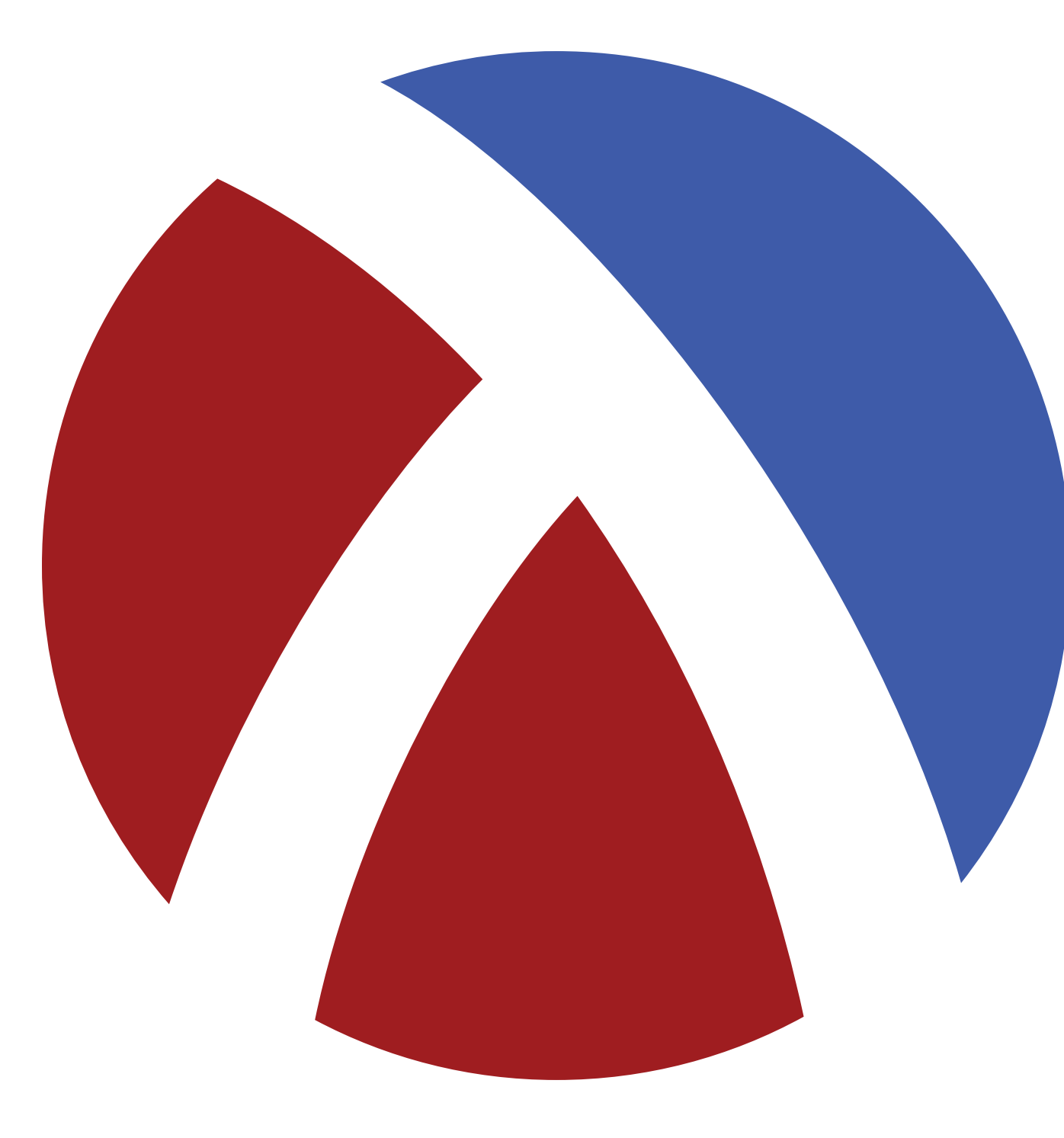

# An extensible language for language-oriented programming.

```
#lang rash
```

```
(require match json)
```

```
{\text{``results": [42]}} \rightarrow 42r1.json r1.json
{\text{``results'': [3.7]}} \rightarrow 3.7exp2/r5.json exp2/r5.json
```
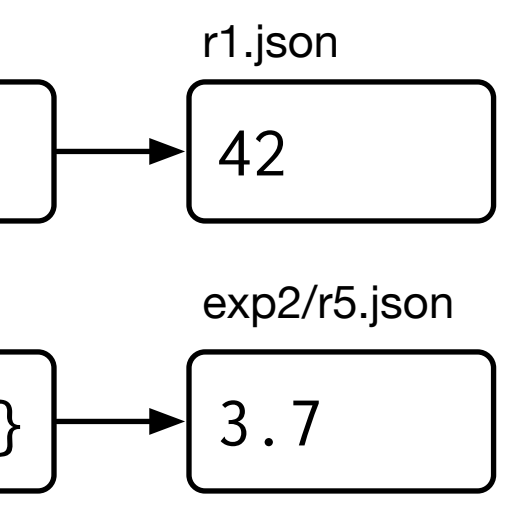

```
(define (fix-file f)
   (write-json-file
    (match (read-json-file f)
      [(json { "results" [ v ] }) v]
      [v v])
    f))
find . -name *.json |>each-line fix-file
```
### json pattern

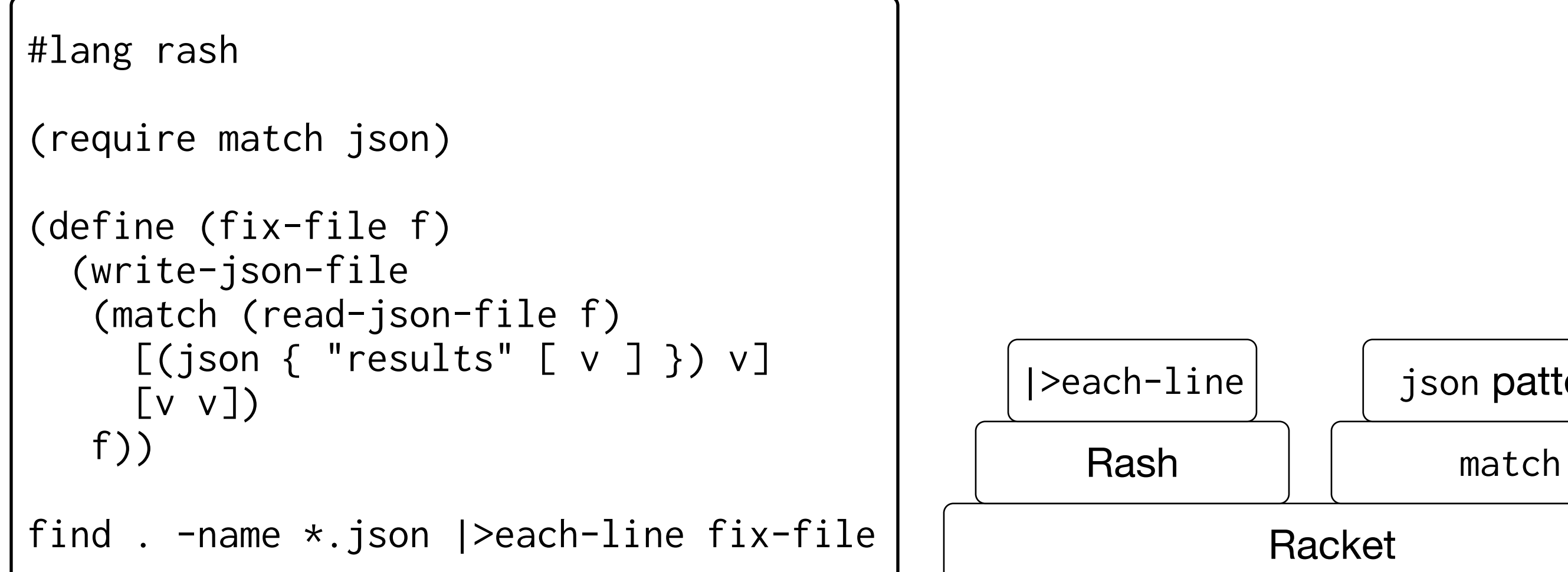

How we build DSLs in Racket, via two techniques:

- "Macro-embedded DSLs"
- "Hosted DSLs"

Making sophisticated "hosted" DSLs easier to build:

- A new API for re-using parts of Racket's macro expander to build custom macro expanders for DSLs
- A new meta-language for creating hosted DSL front-ends (Work in progress)

Work with Matthias Felleisen and Alexis King

## This talk

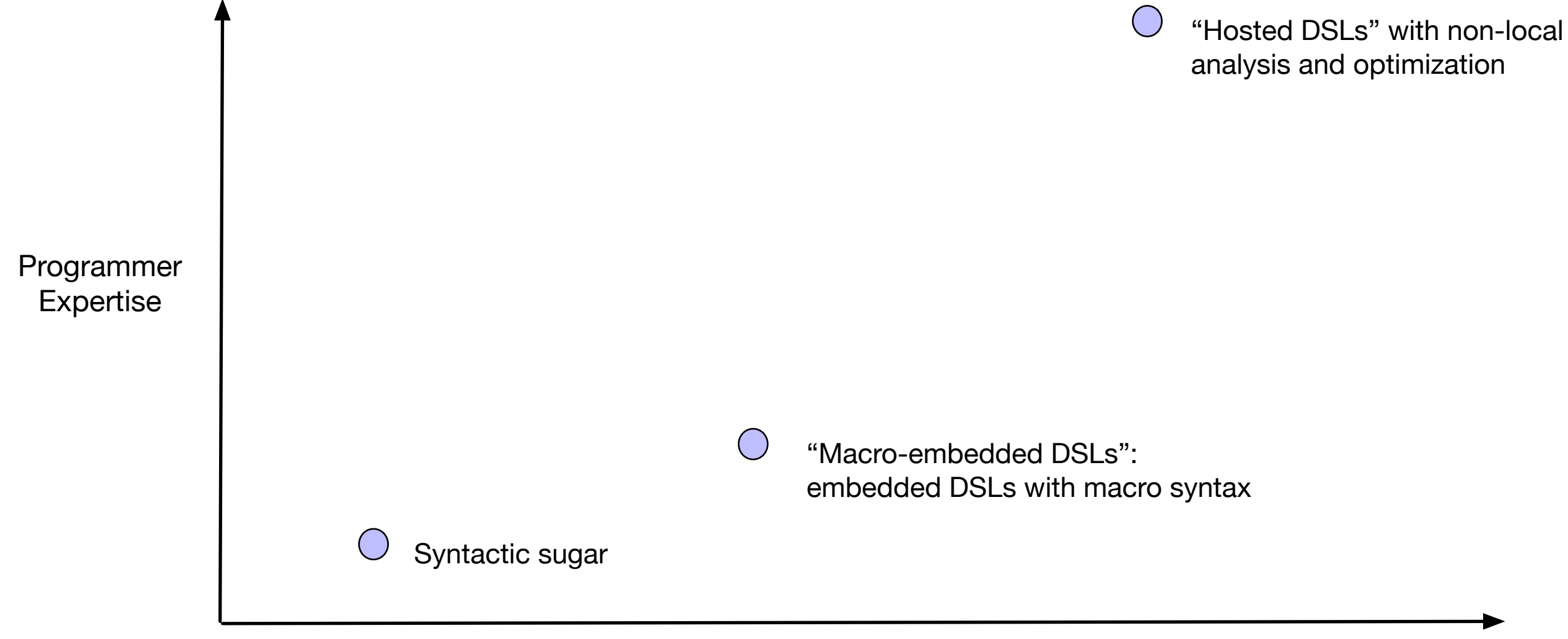

### The path from programmer to DSL creator

## Syntactic sugar via macros

(define (append l1 l2) (cond [(null? l1) l2] [(pair? l1) (let ([head (car l1)] [rest (cdr l1)]) (cons head (append rest l2)))]))

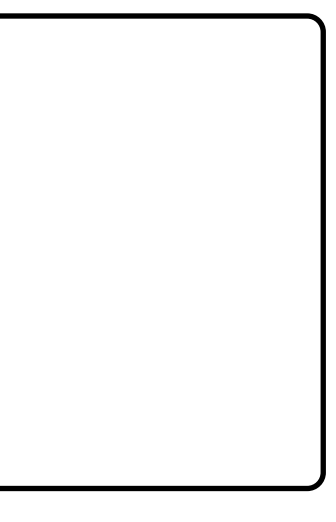

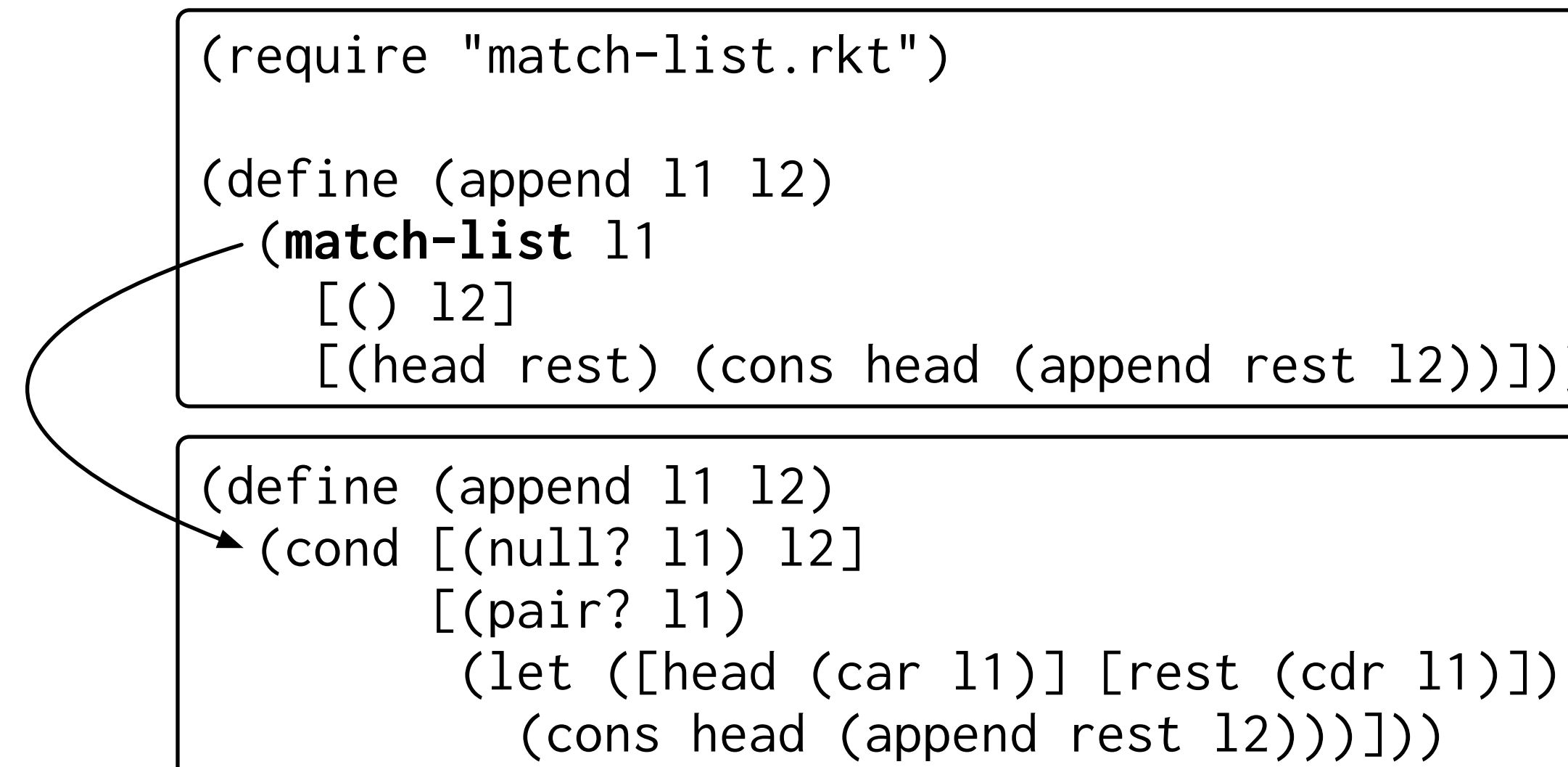

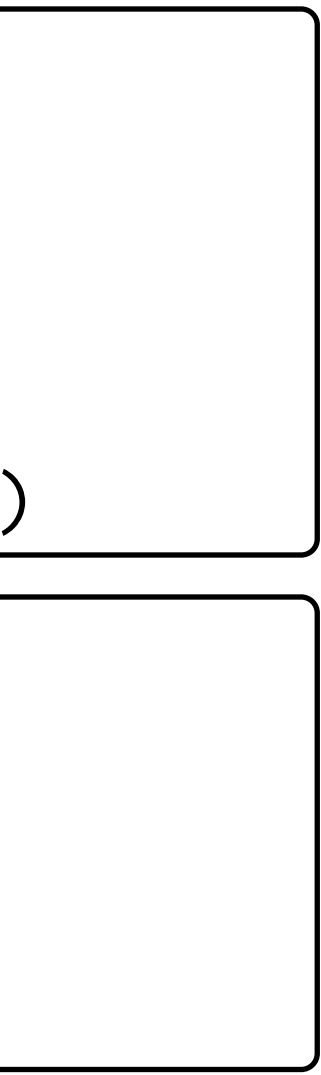

### Defining match-list

```
#lang racket
(provide match-list)
(require (for-syntax syntax/parse))
(define (match-list-error) (error 'match-list […]))
(define-syntax match-list
   (lambda (stx)
     (syntax-parse stx
      [(e][() null-body ...+] [(head tail) pair-body ...+])
        #'(let ([v e])
            (cond [(null? v) null-body ...]
                 [(pair? v) (let ([head (car v)] [tail (cdr v)])
                                pair-body ...)]
                 [else (match-list-error)]))])))
```
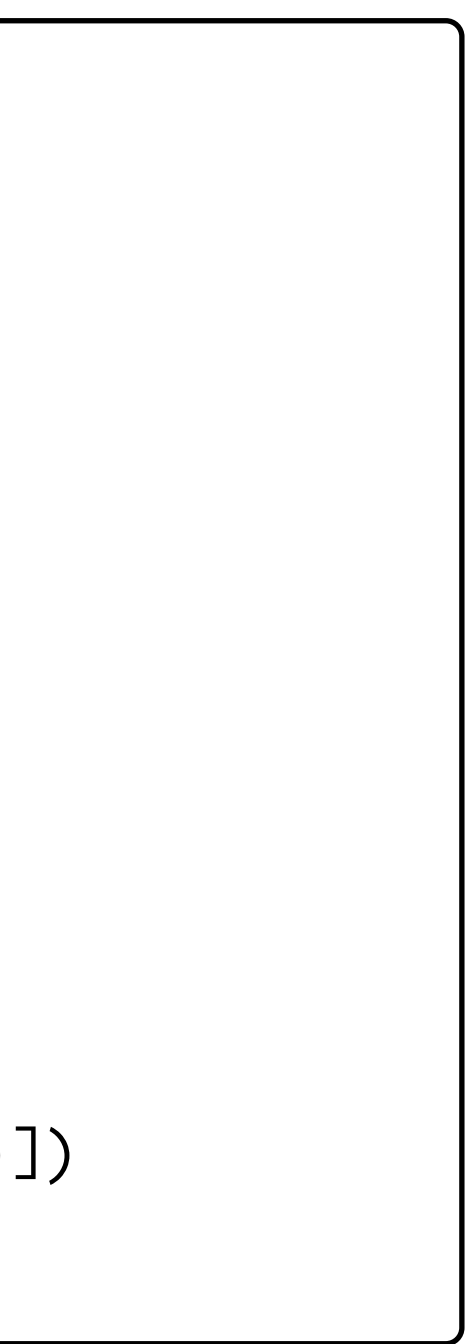

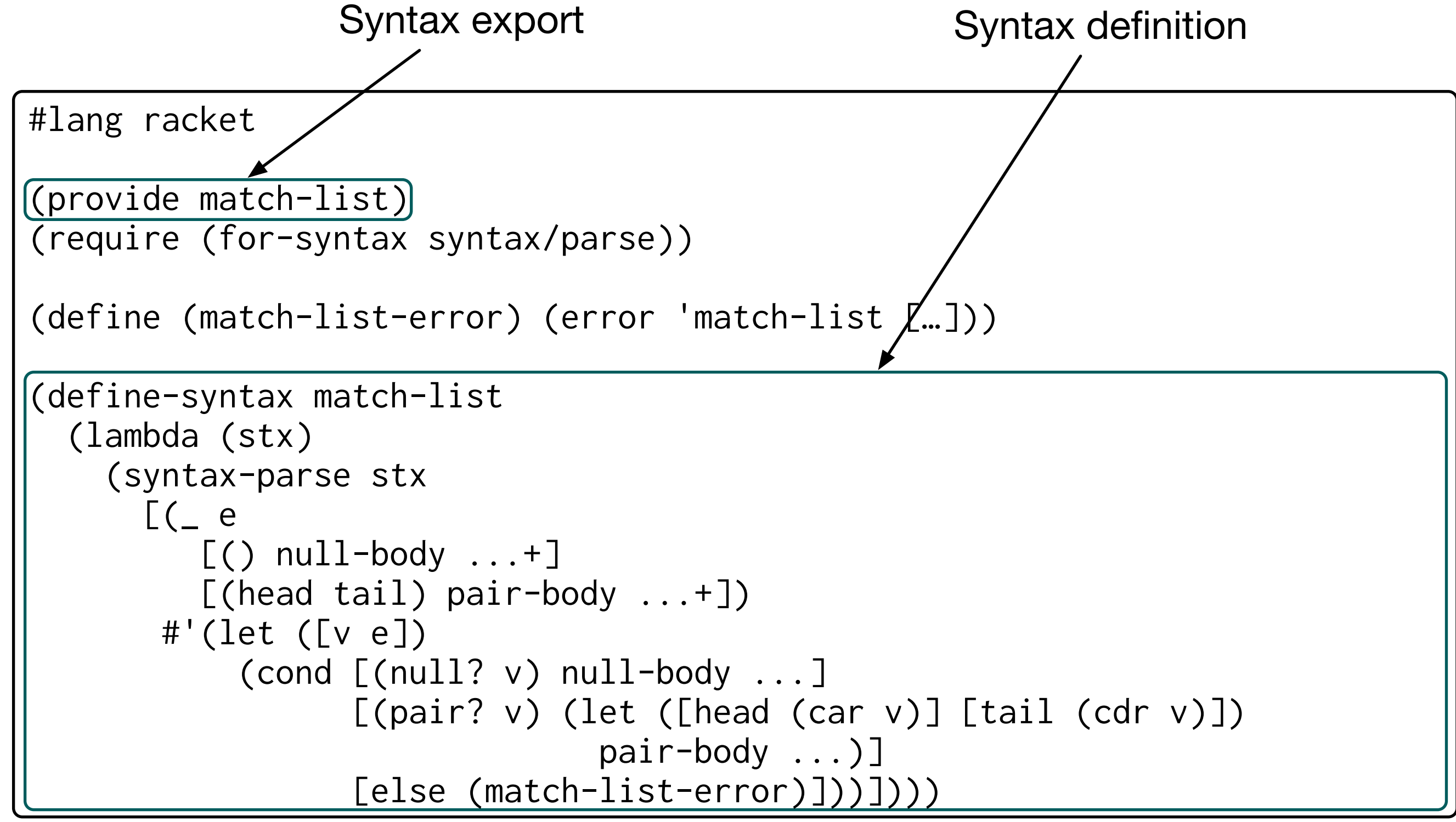

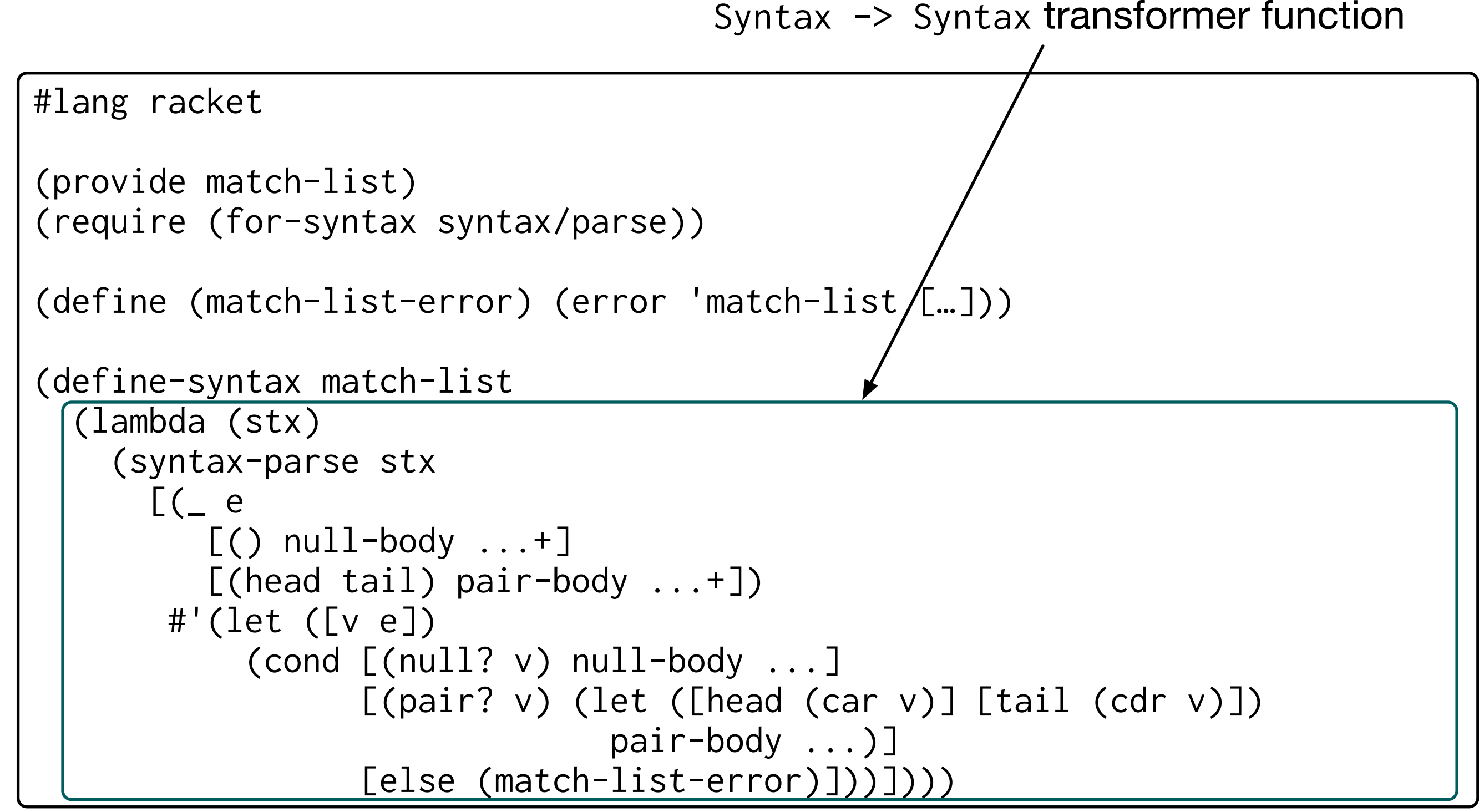

```
#lang racket
(provide match-list)
(require (for-syntax syntax/parse))
(define (match-list-error) (error 'match-list […]))
(define-syntax match-list
   (lambda (stx)
     (syntax-parse stx
      [(e][() null-body ...+] [(head tail) pair-body ...+])
        #'(let ([v e])
            (cond [(null? v) null-body ...]
                 [(pair? v) (let ([head (car v)] [tail (cdr v)])
                                pair-body ...)]
                 [else (match-list-error)]))])))
```
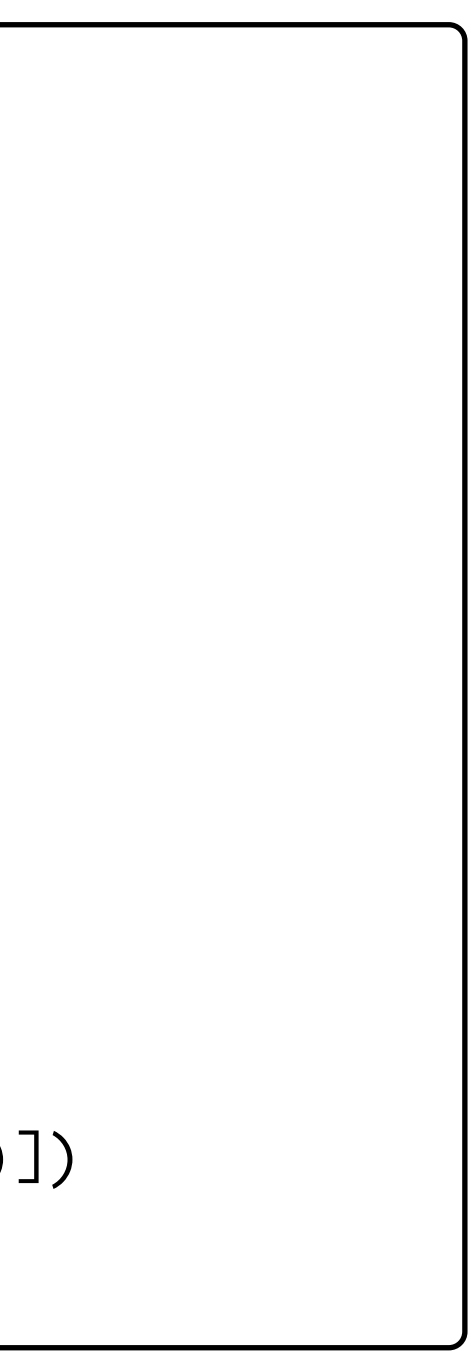

```
Import the syntax-parse meta-language for compile-time
#lang racket
(provide match-list)
(require (for-syntax syntax/parse))
(define (match-list-error) (error 'match-list […]))
(define-syntax match-list
   (lambda (stx)
     (syntax-parse stx
      [(e[() null-body ...+] [(head tail) pair-body ...+])
        #'(let ([v e])
            (cond [(null? v) null-body ...]
                 [(pair? v) (let ([head (car v)] [tail (cdr v)])
                                pair-body ...)]
                 [else (match-list-error)]))])))
```
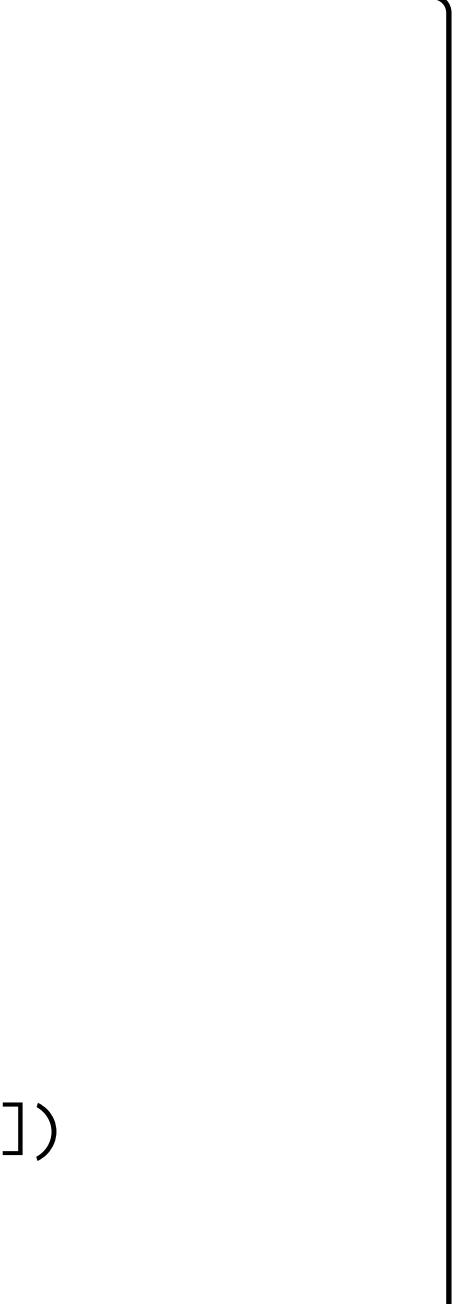

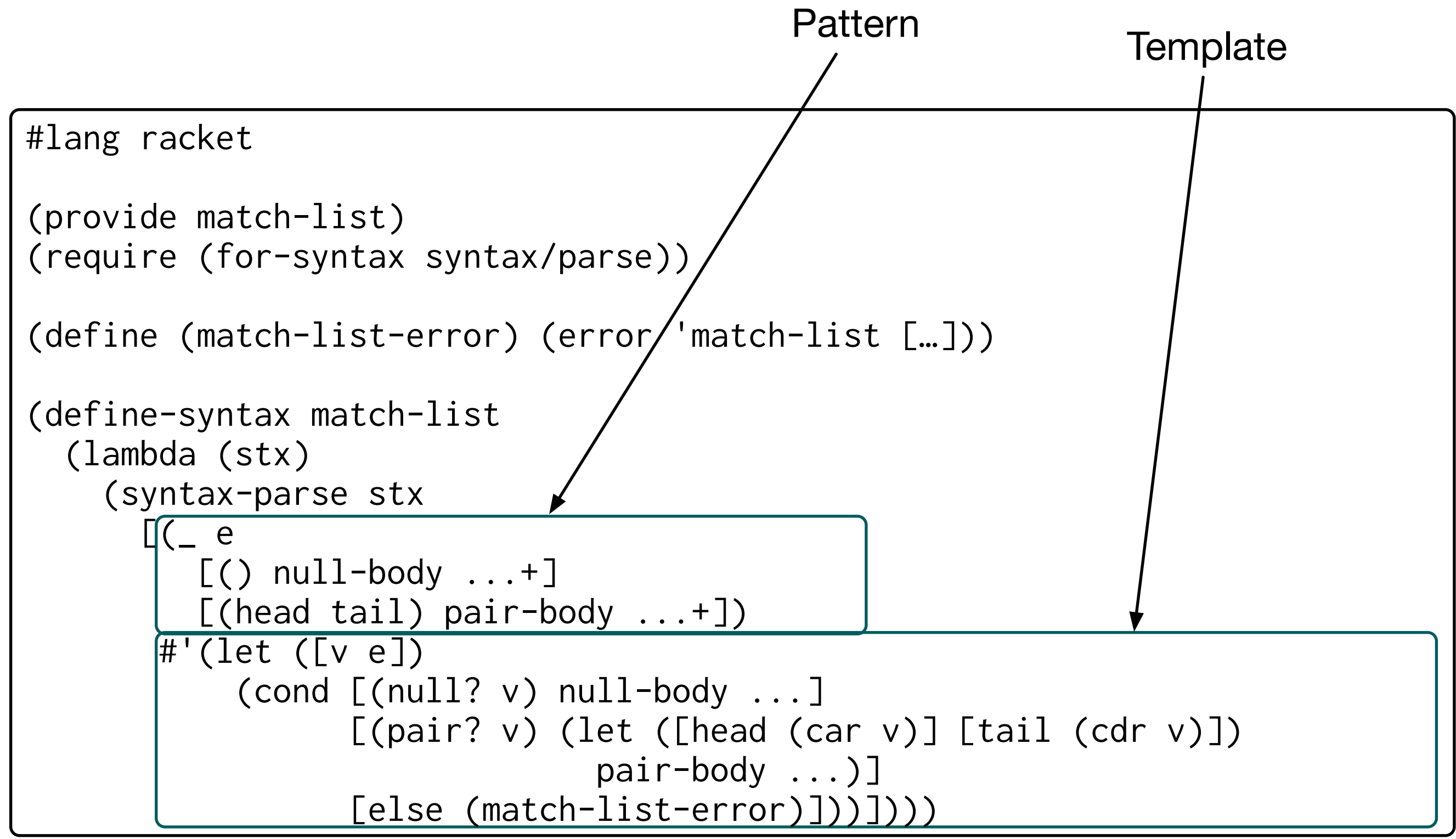

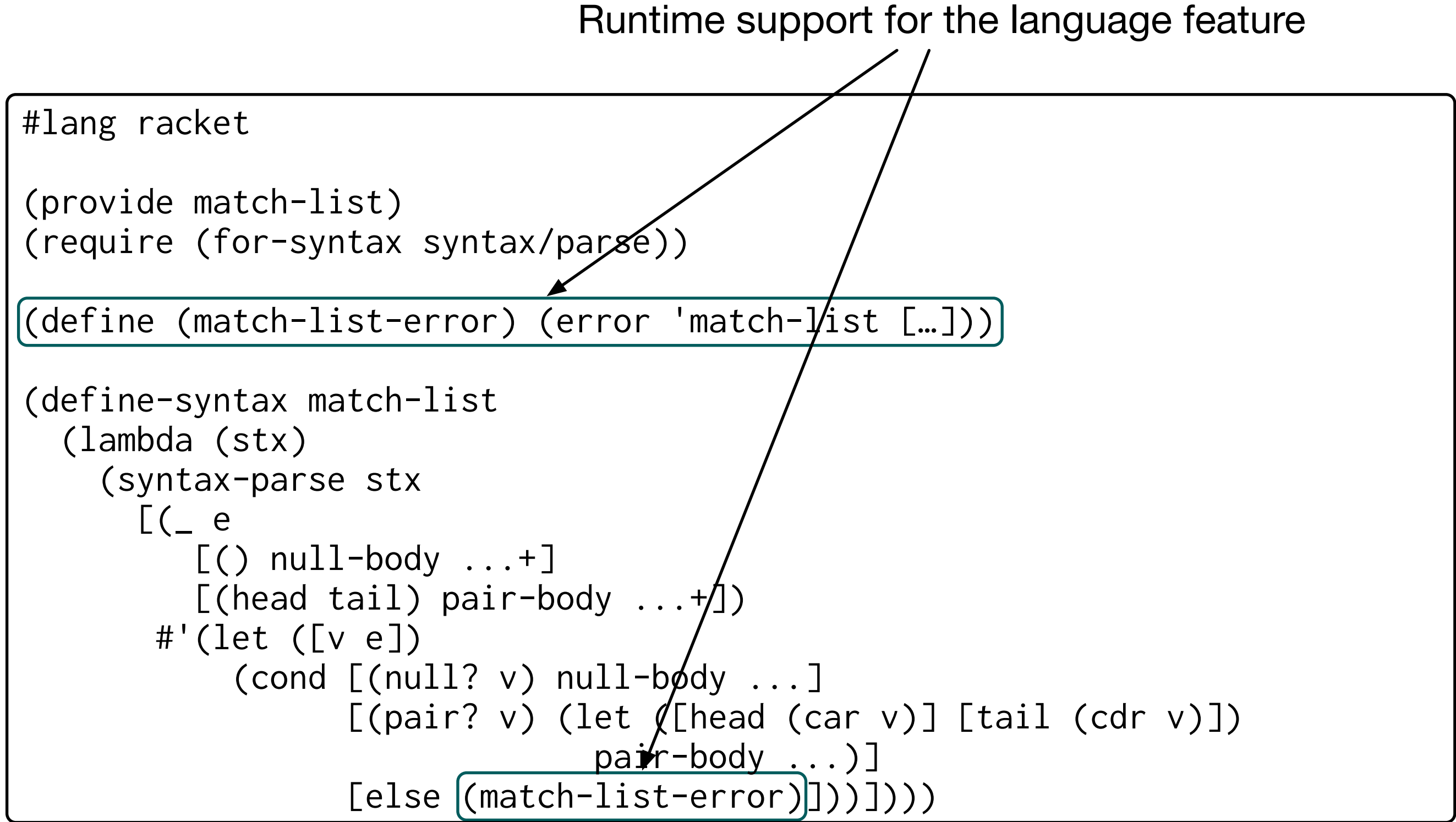

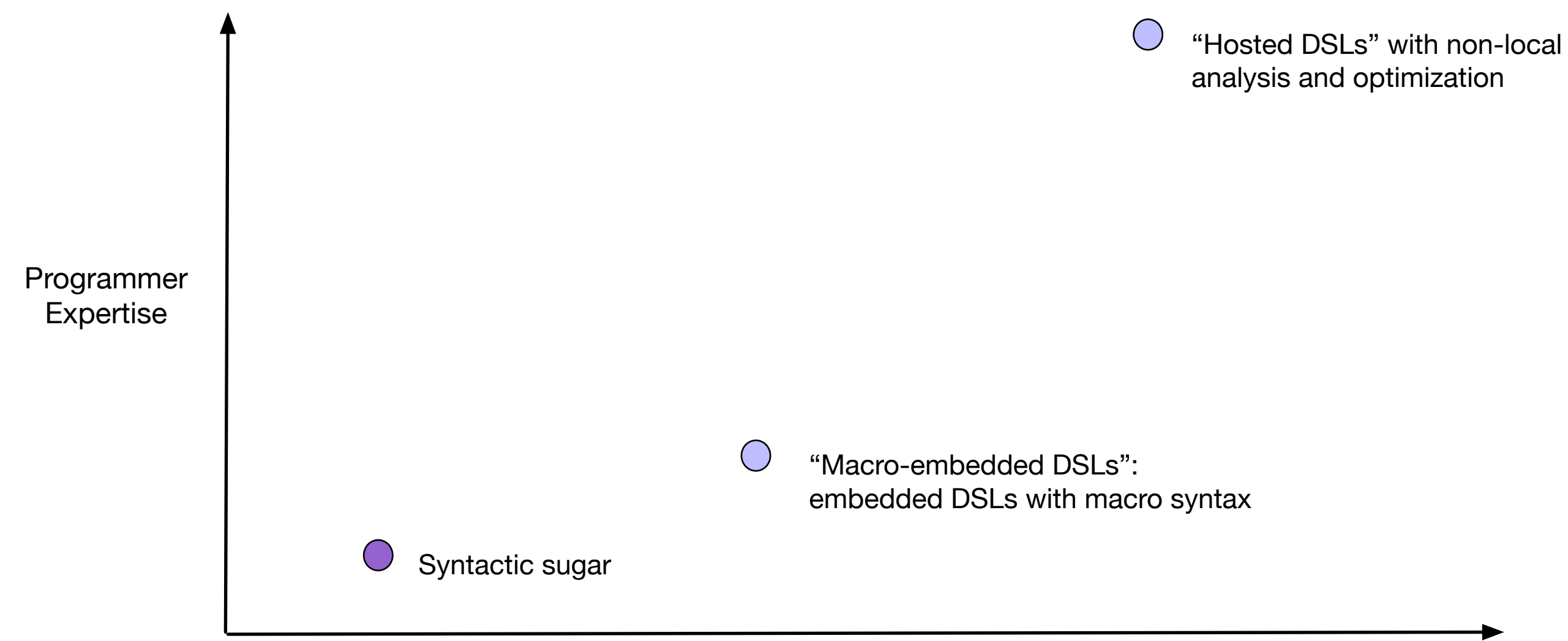

Language sophistication

## Macro-embedded DSLs

#lang racket

(require minikanren)

```
(define-relation (append l1 l2 l3)
   (conde
    [ (= = 11 '())(== 12 13)][(fresh (first rest result)
        (== (cons first rest) l1)
        (== (cons first result) l3)
        (append rest l2 result))]))
```
(run 3 (l1 l2) (append l1 l2 '("a" "b"))) => ;; evaluates to ((("a" "b") ()) (("a") ("b")) (() ("a" "b"))

### An example DSL: miniKanren

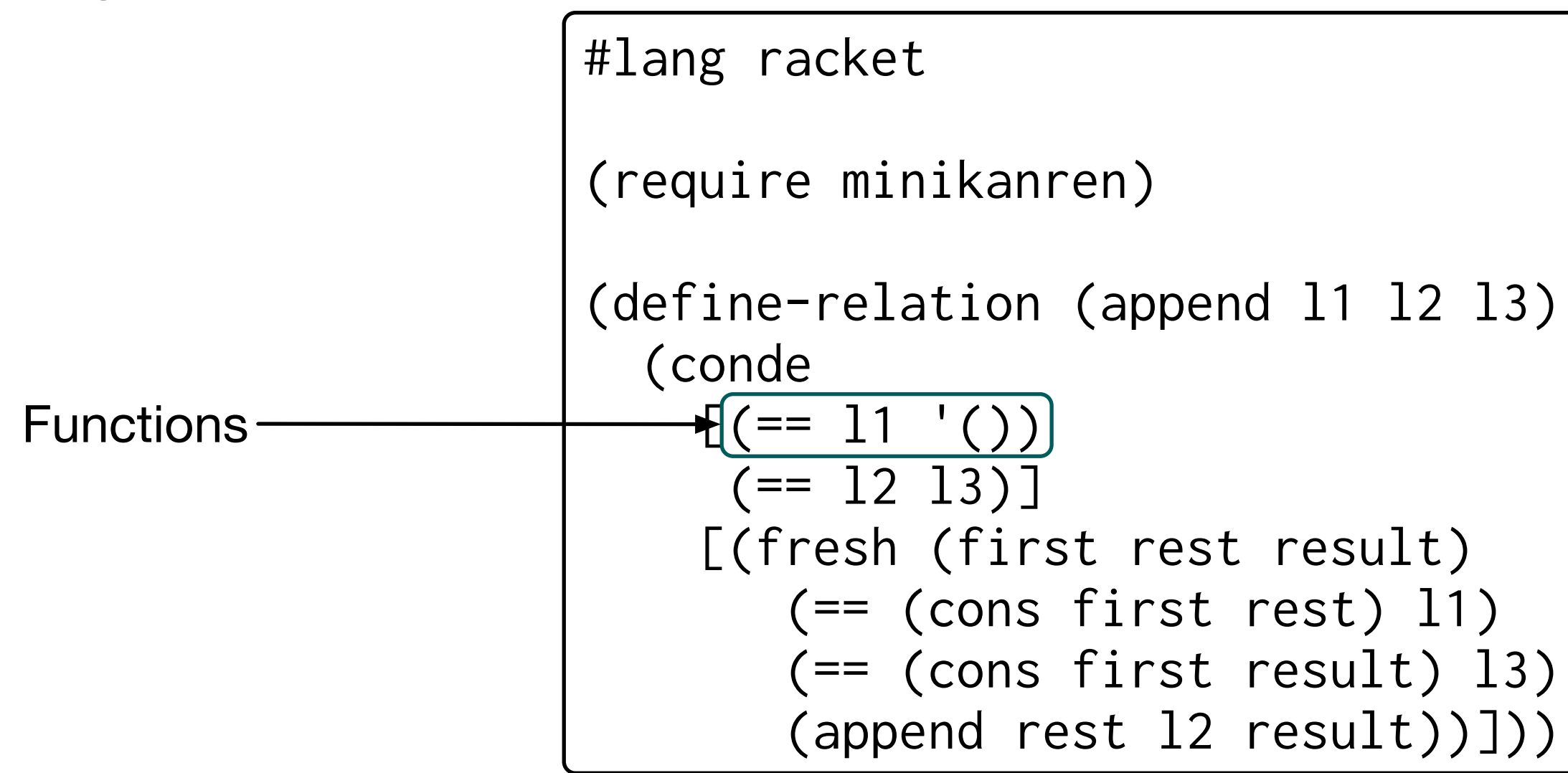

### Embedding

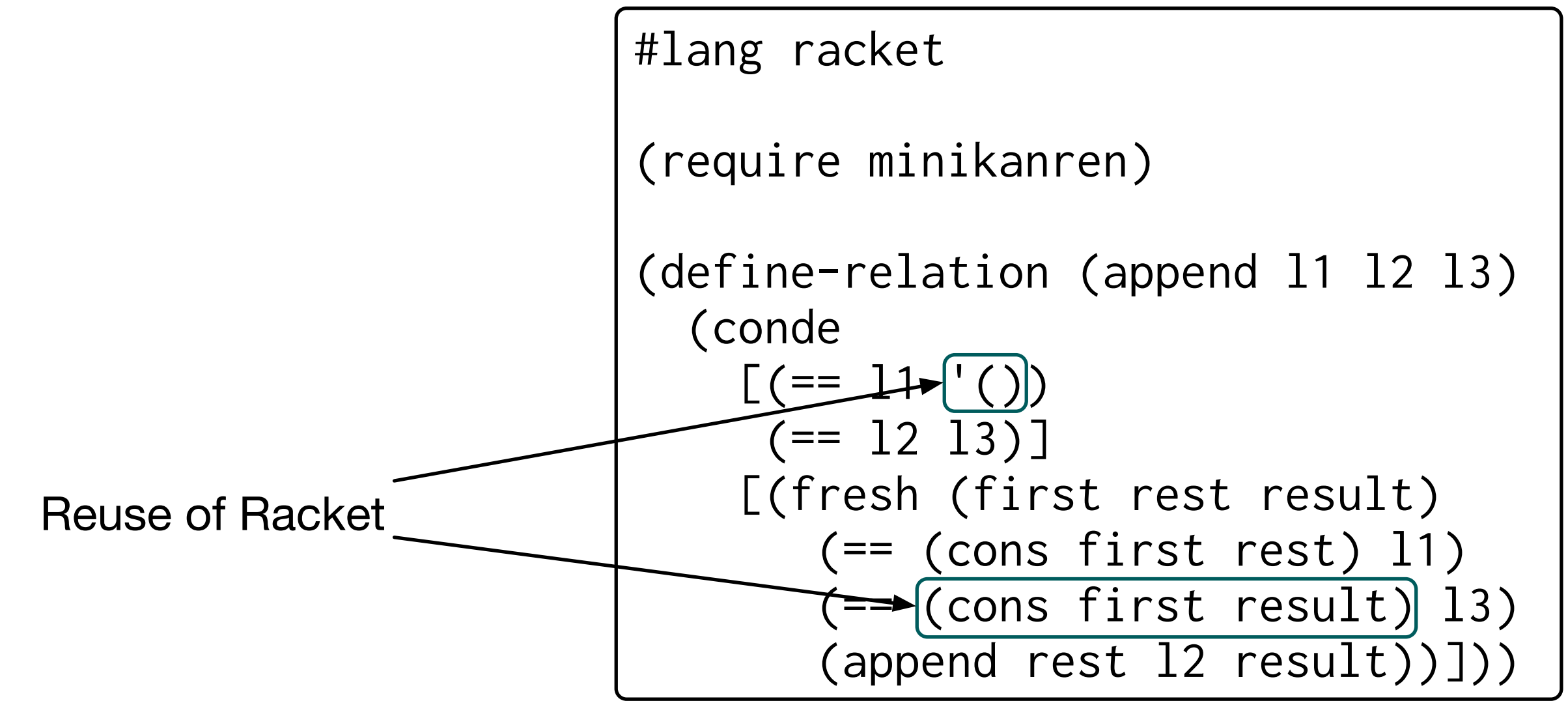

### Embedding

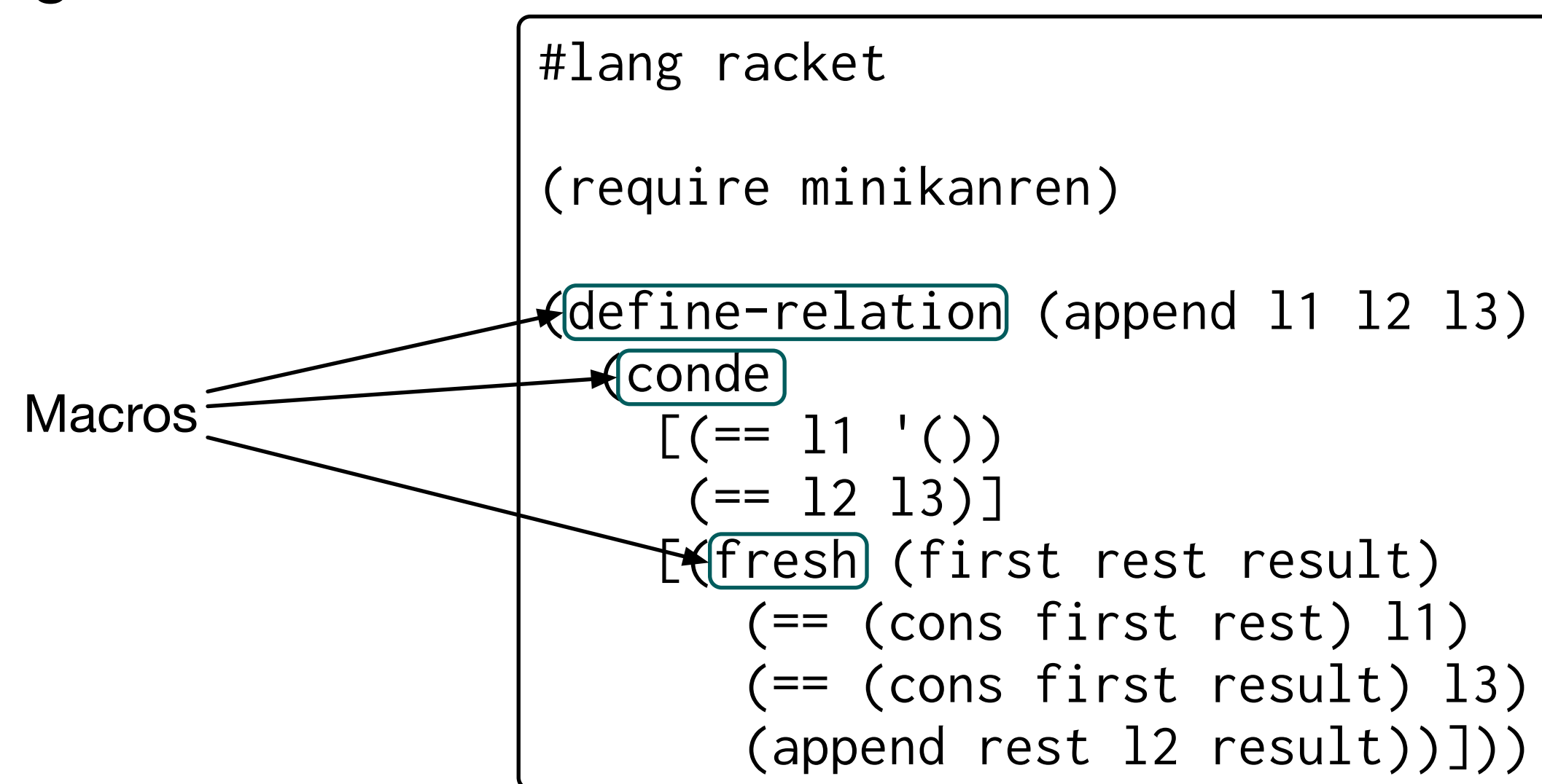

### Embedding

#lang racket

```
(require minikanren)
```

```
(define-relation (append l1 l2 l3)
   (conde
   [ (= 11 '())(== 12 13)][(fresh (first rest result)
        (== (cons first rest) l1)
        (== (cons first result) l3)
        (append rest l2 result))]))
```

```
(define-syntax conde
   (lambda (stx)
      (syntax-parse stx
       [(\underline{\hspace{1em}} [g:goal \ldots+] \ldots]) #'(disj
              (lambda ()
                (conj g ...))
             …)])))
```
# Consequences of macro-embedding

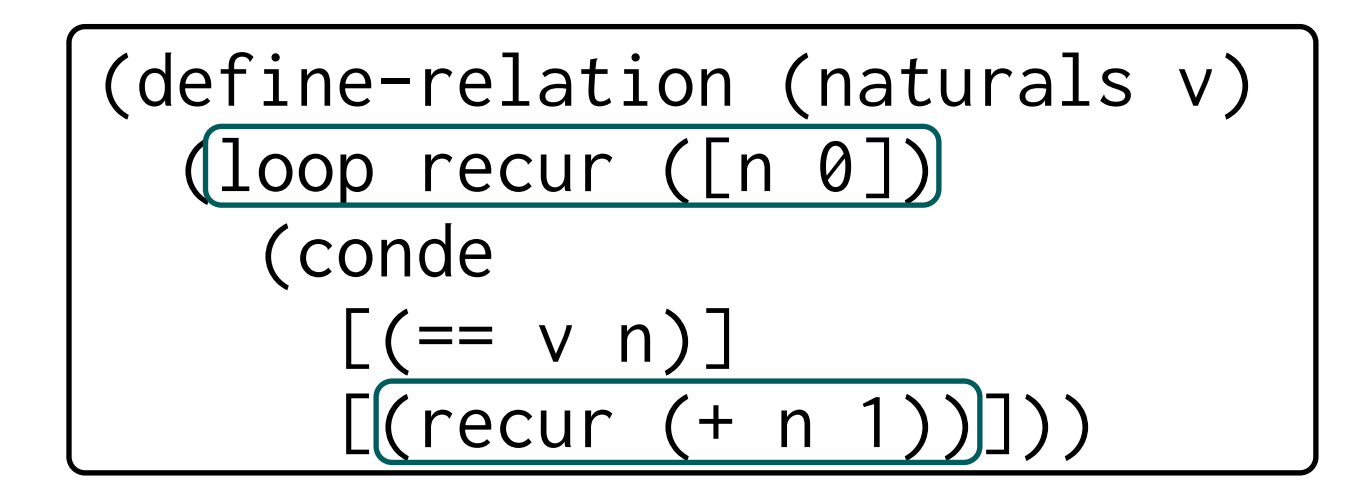

### Mixing with host-language code

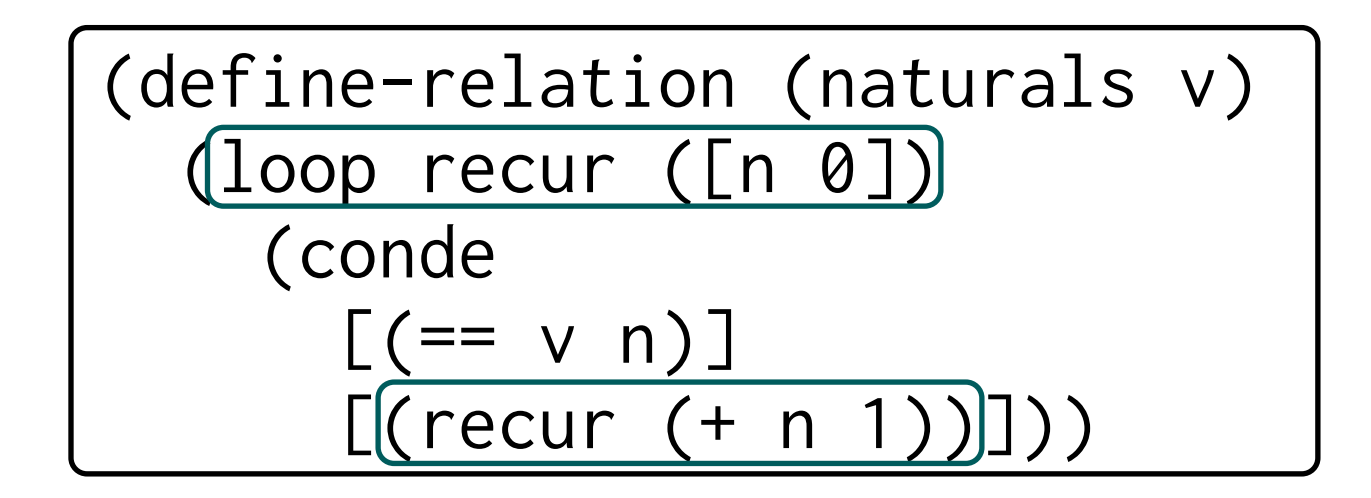

But can easily break the DSL's semantics.

### Mixing with host-language code

Useful when exploring extensions…

```
#lang racket
```

```
(require minikanren)
```

```
(define-syntax define-relation/match
   (lambda (stx)
    …))
```

```
(define-relation/match (append l1 l2 l3)
  [(\prime)() _ _)
  (== 12 13)][(\text{cons first rest}) (cons first result))
    (append rest l2 result)])
```
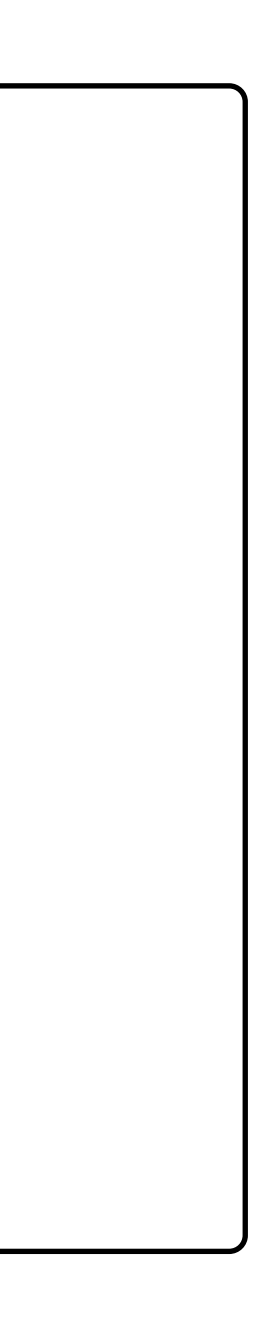

### Extension using host-language macros

### Easy! Just functions and some lightweight macros.

To use the language, just import the library.

Can mix with host-language code.

Can extend with host-language macros.

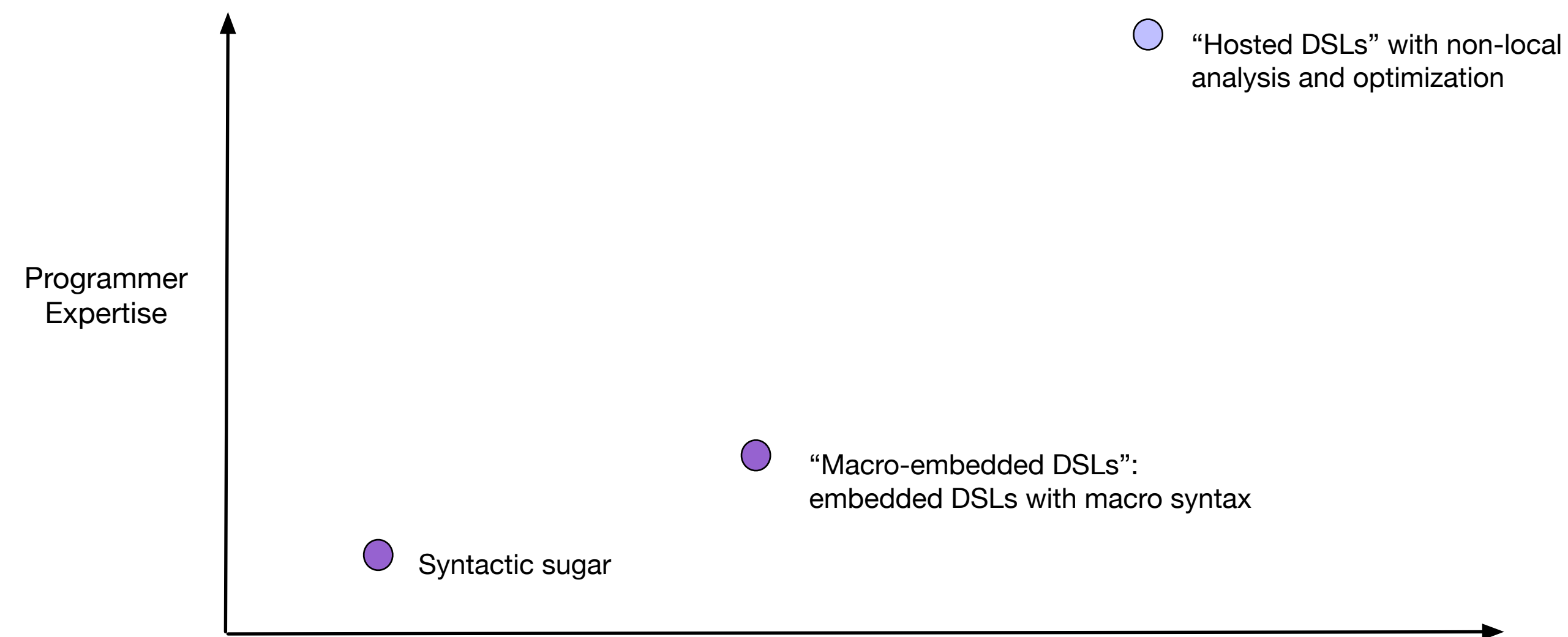

Language sophistication

Custom:

- Grammar
- Binding structure
- Static semantics
- Optimizations

All non-local.

Macro-embedding only gives us what we can scrounge from the host language.

# More sophisticated DSLs

How to support these custom, non-local features…

While keeping:

- Integration between DSLs and host
- "Languages as libraries"
- DSL extensibility via macros

## More sophisticated DSLs

## Hosted DSLs

Use a traditional compiler, but connected to the host-language macro system.

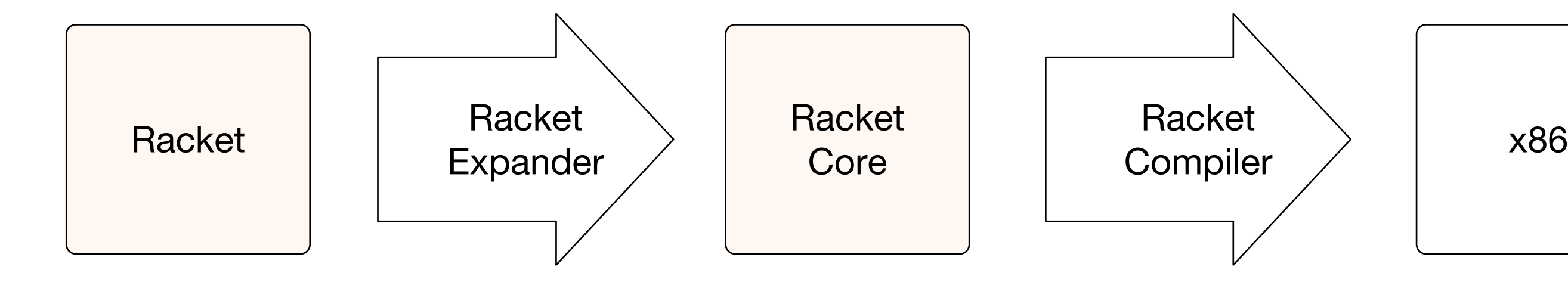

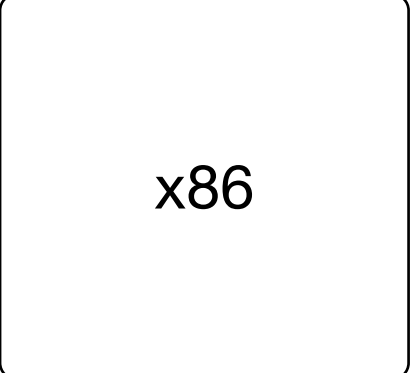

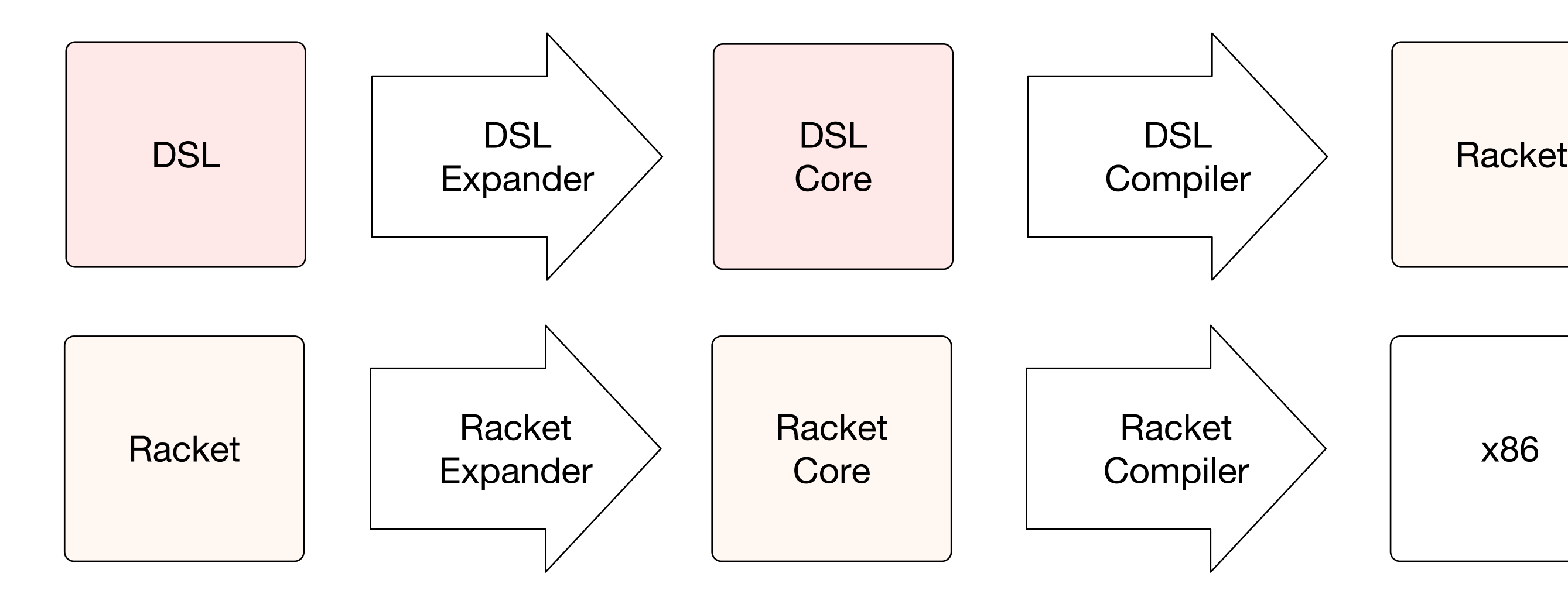

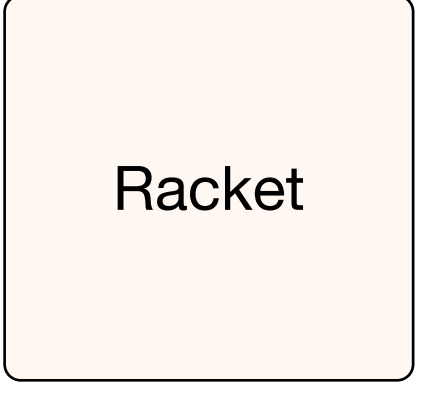

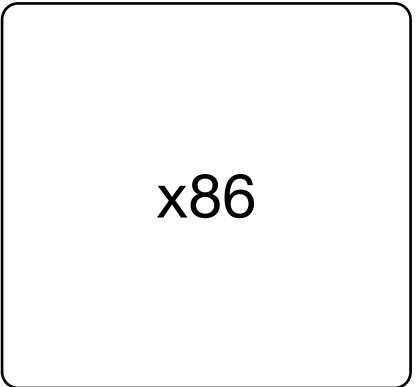

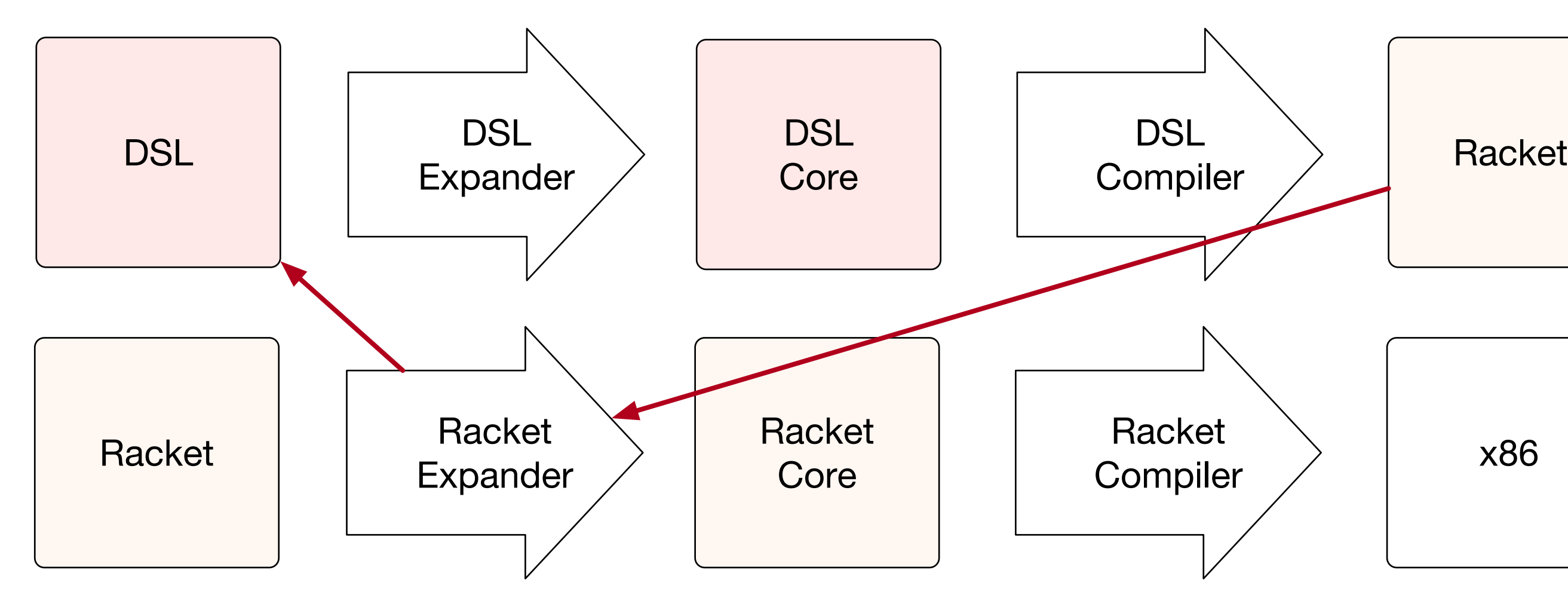

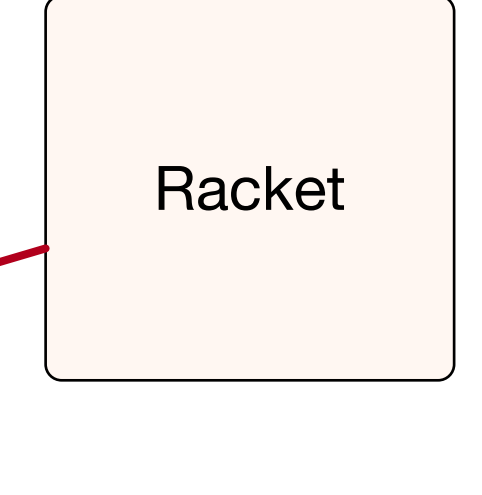

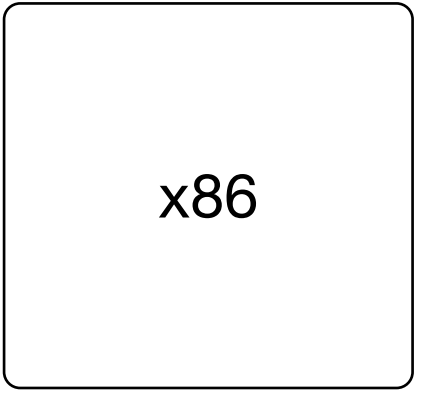
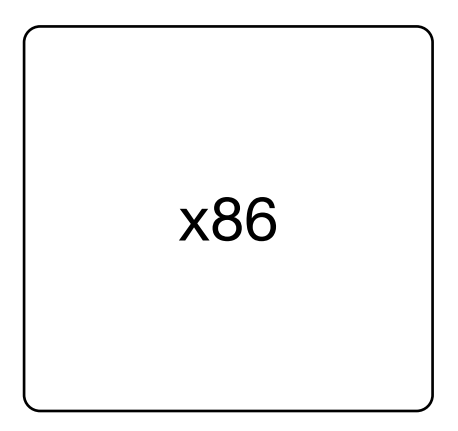

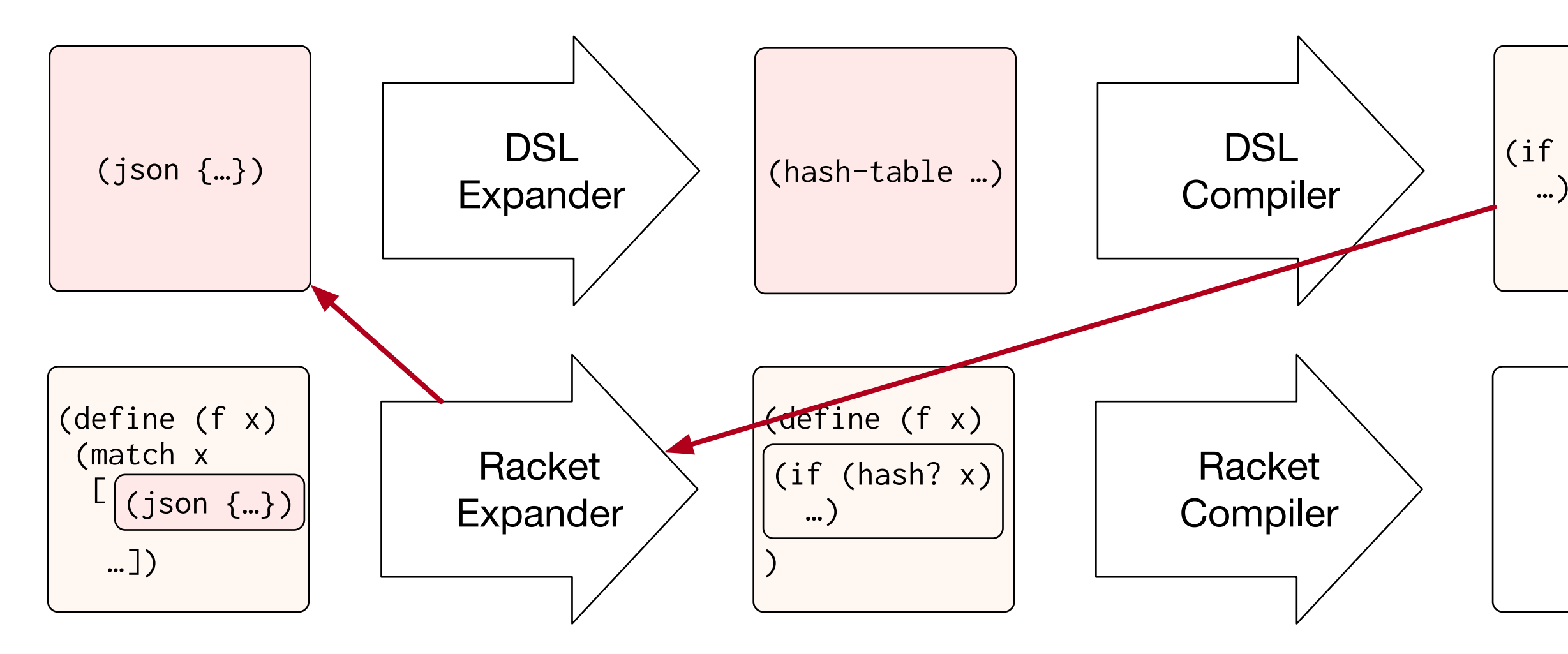

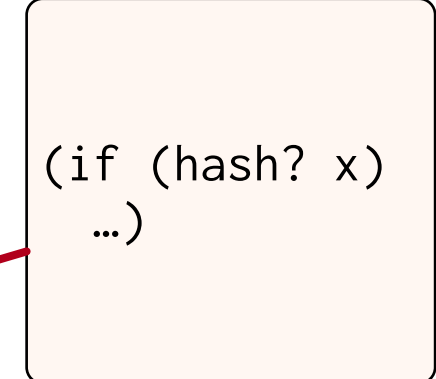

```
term := literal
       | lvar
       | (cons term term)
goal := (= term term) | (fresh1 (lvar ...) goal)
       | (disj2 goal goal)
       | (conj2 goal goal)
       | (relname term ...)
```
miniKanren core language

```
term := literal
       | lvar
       | (cons term term)
goal := (= term term) | (fresh1 (lvar ...) goal)
       | (disj2 goal goal)
       | (conj2 goal goal)
       | (relname term ...)
```
### miniKanren core language

```
term := ...
        | (quasiquote quoted)
goal := \ldots | (conde [goal ...] ...)
```
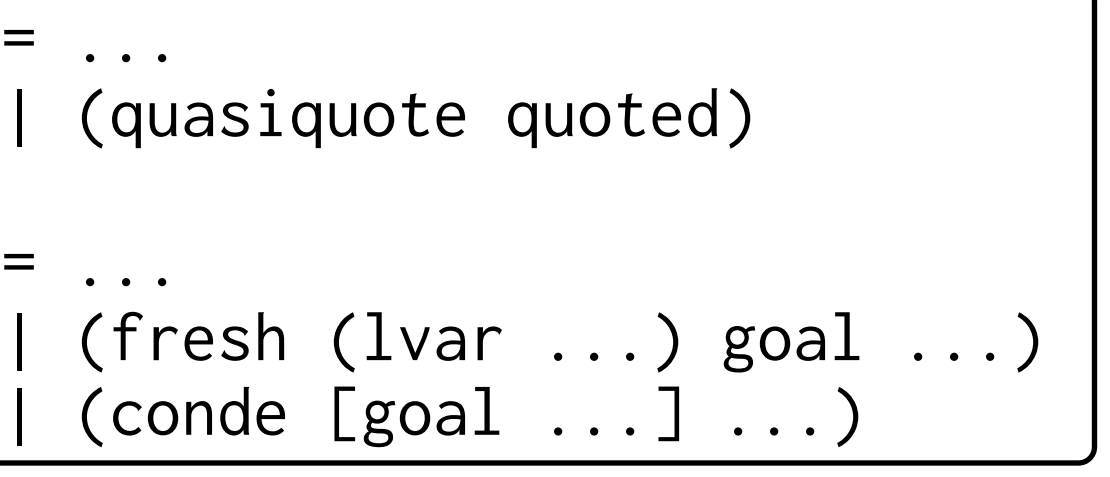

miniKanren syntactic sugar

```
term := literal
       | lvar
       | (cons term term)
goal := (= term term) | (fresh1 (lvar ...) goal)
       | (disj2 goal goal)
       | (conj2 goal goal)
       | (relname term ...)
```

```
racket-def := ...
               | (define-relation (relname lvar ...) goal)
racket-exp := ...
              | (run n (lvar ...) goal)
```

```
term := ...
        | (quasiquote quoted)
goal := \ldots | (conde [goal ...] ...)
```
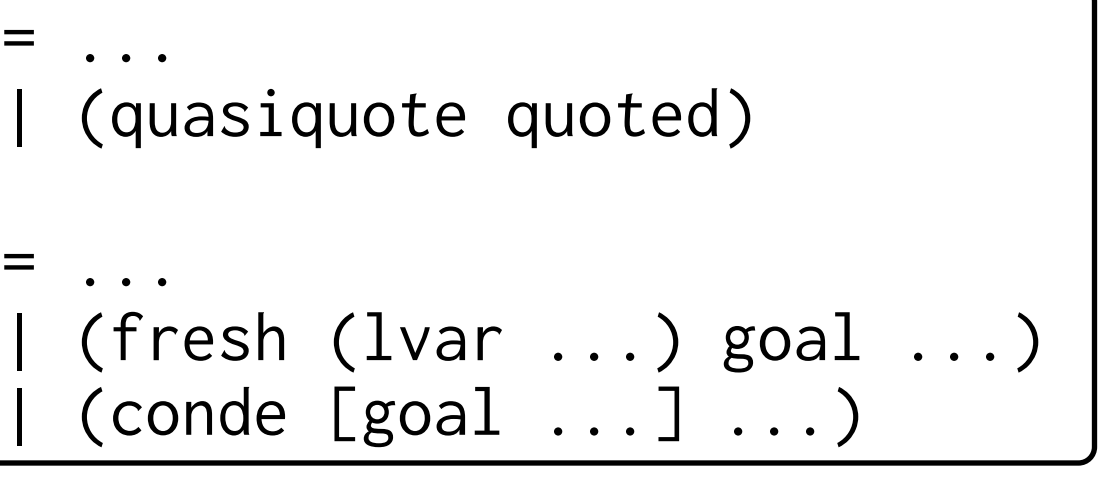

### miniKanren core language

### Racket "interface macros"

miniKanren syntactic sugar

```
(define-relation (append l1 l2 l3)
   (conde
   [ (= 11 '())(== 12 13)][(fresh (first rest result)
        (== (cons first rest) l1)
        (append rest l2 result)
       (== (cons first result) 13))
```
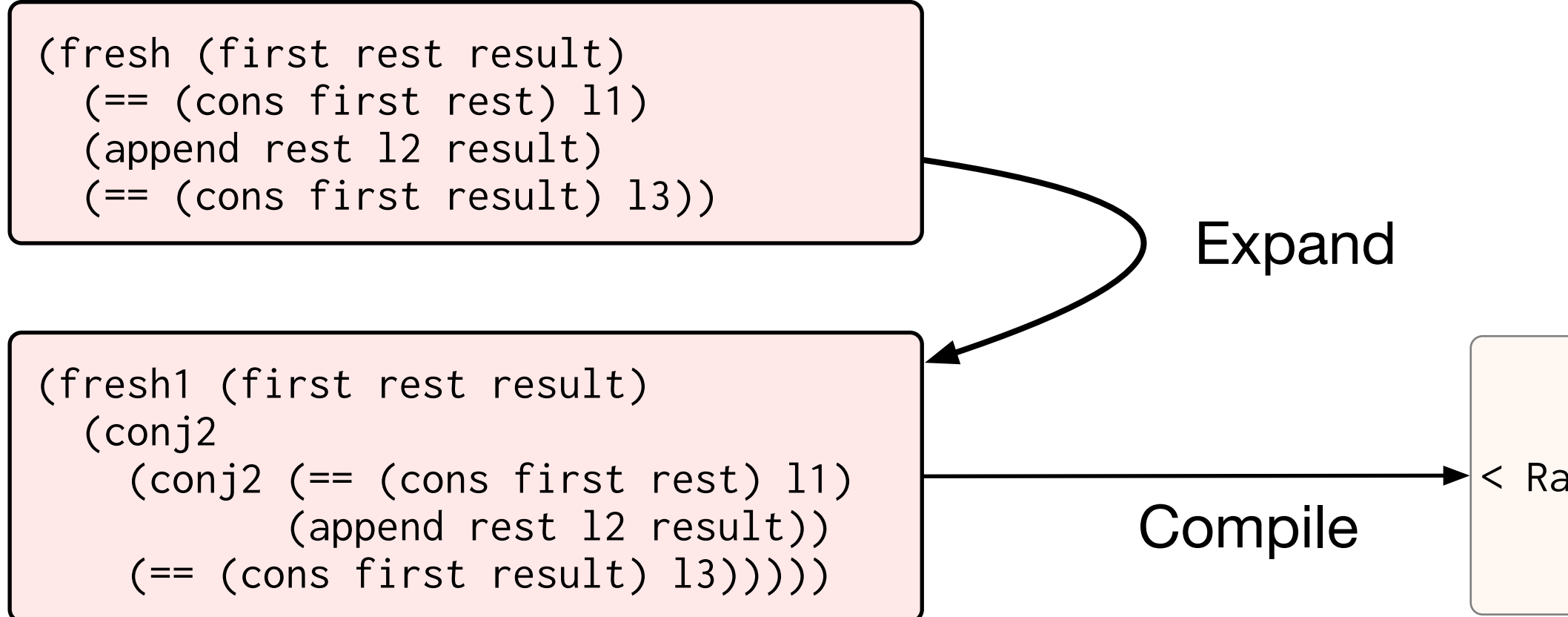

# < Racket code >

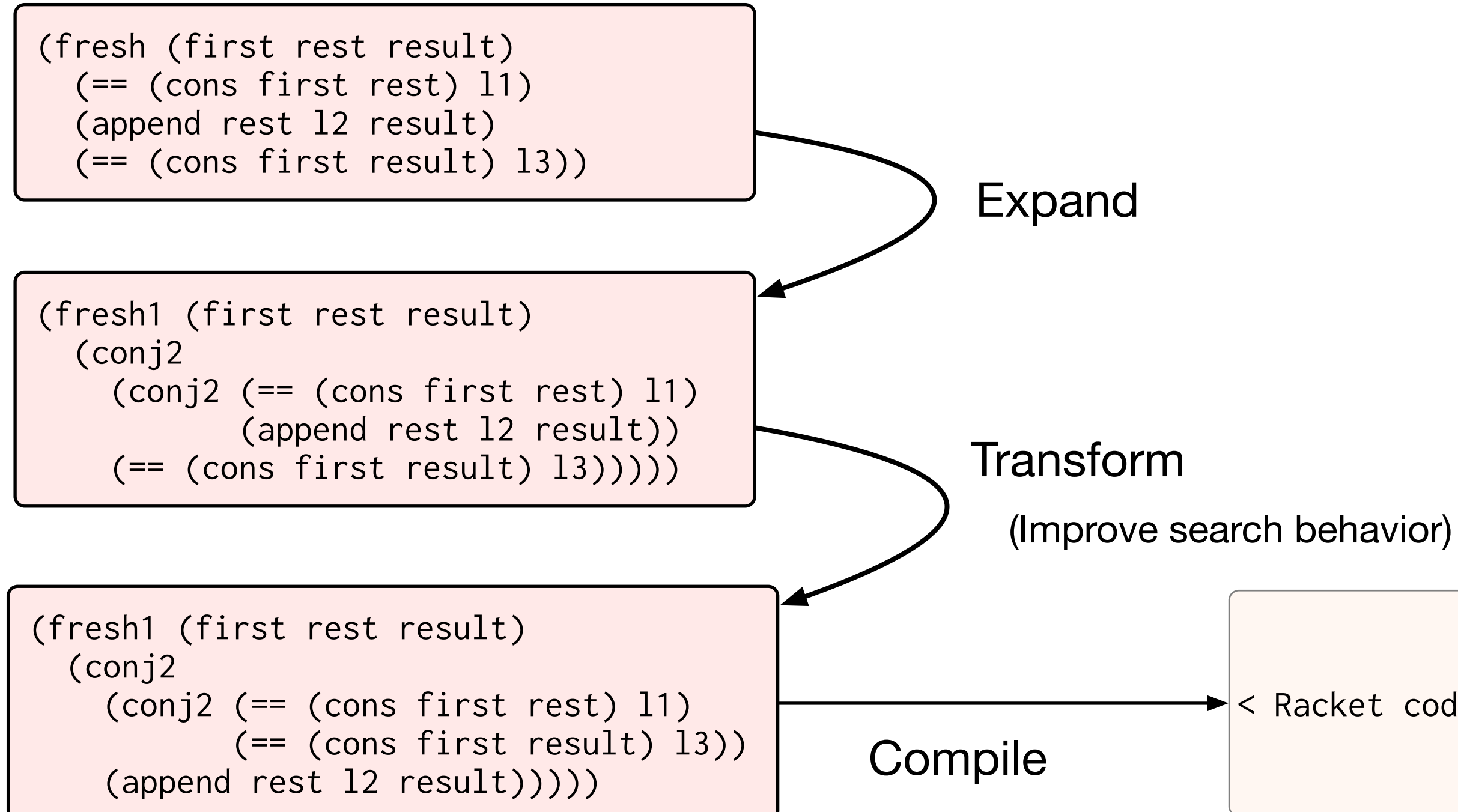

### < Racket code >

- Enforced DSL grammar miniKanren terms and goals are separated
- Enforced DSL static semantics Relation arity
- Domain-specific analysis and transformation Unification lifting

# Benefits:

(define-relation (naturals v) (loop recur ([n 0]) (conde [(== v n)] [(recur (+ n 1))]))

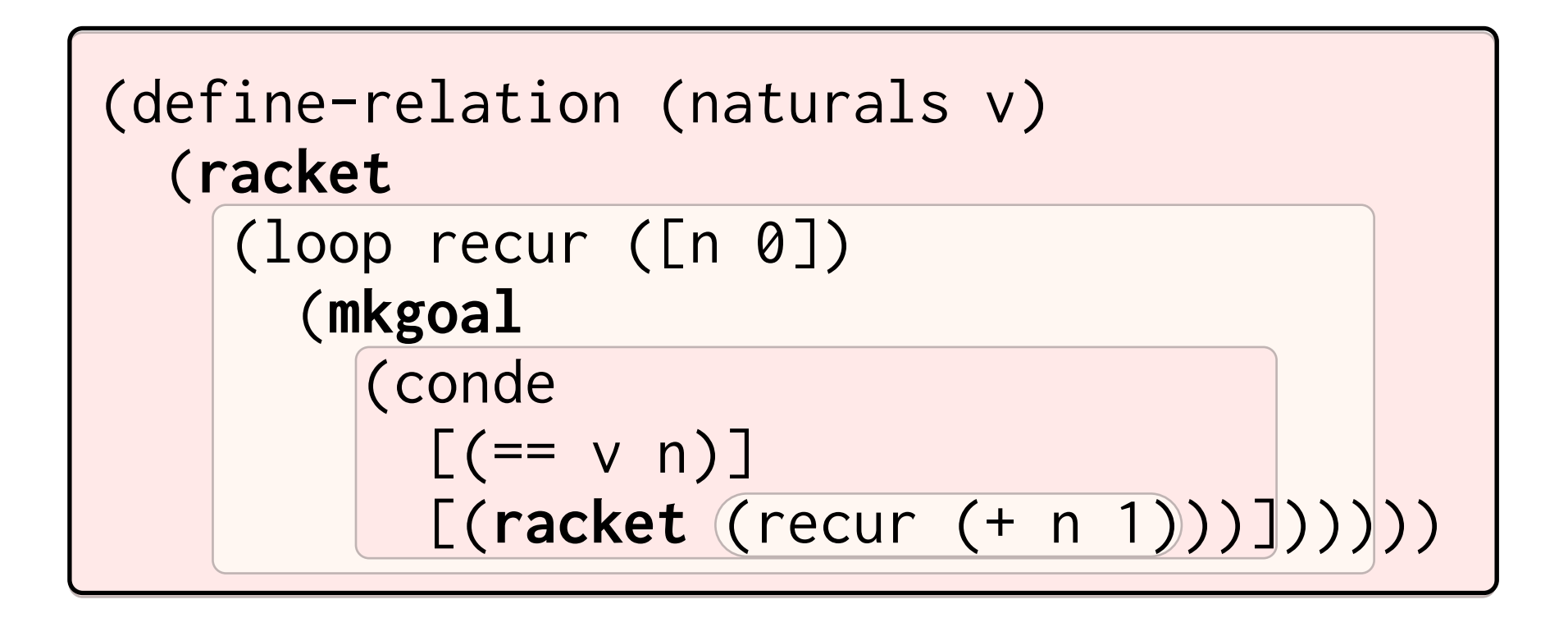

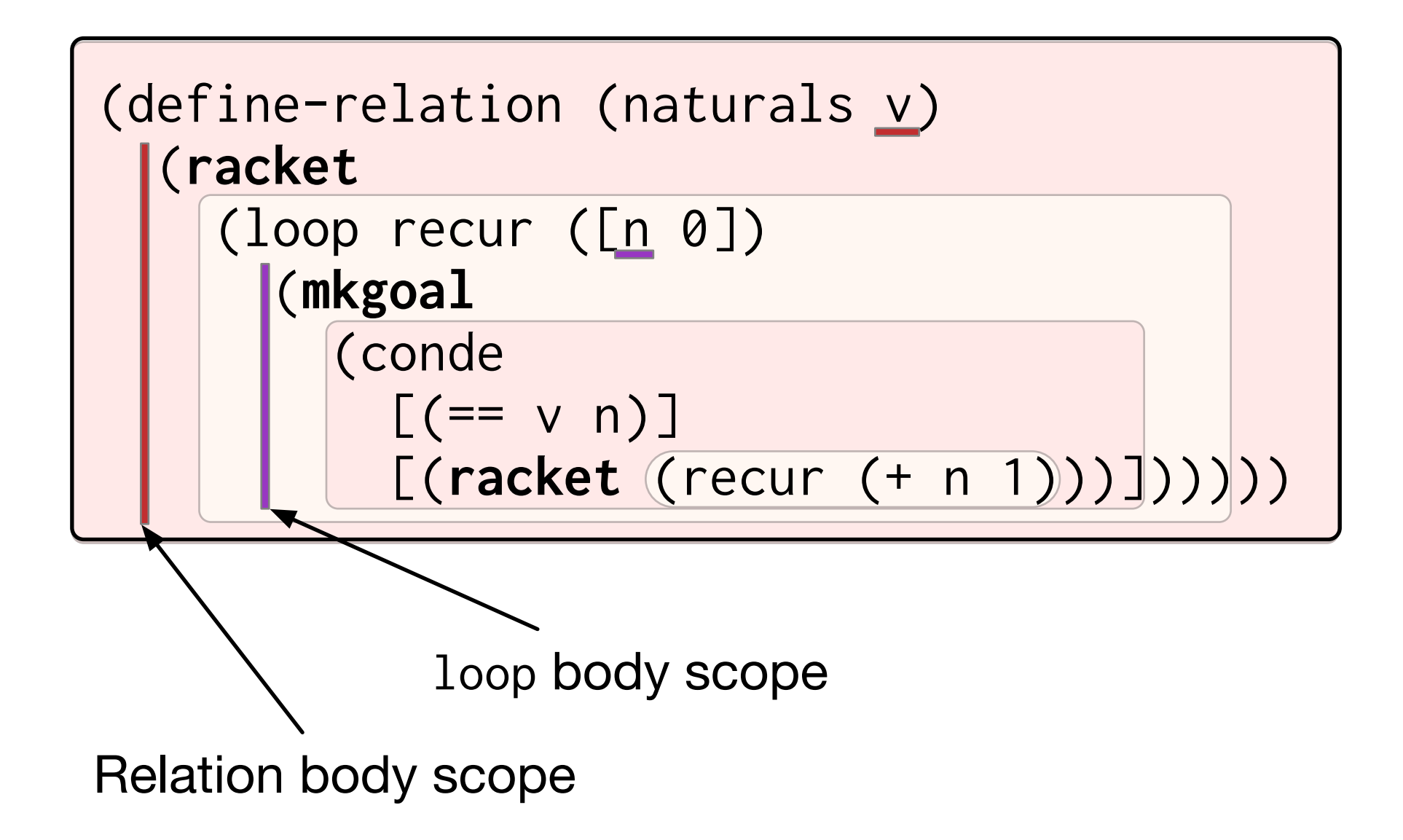

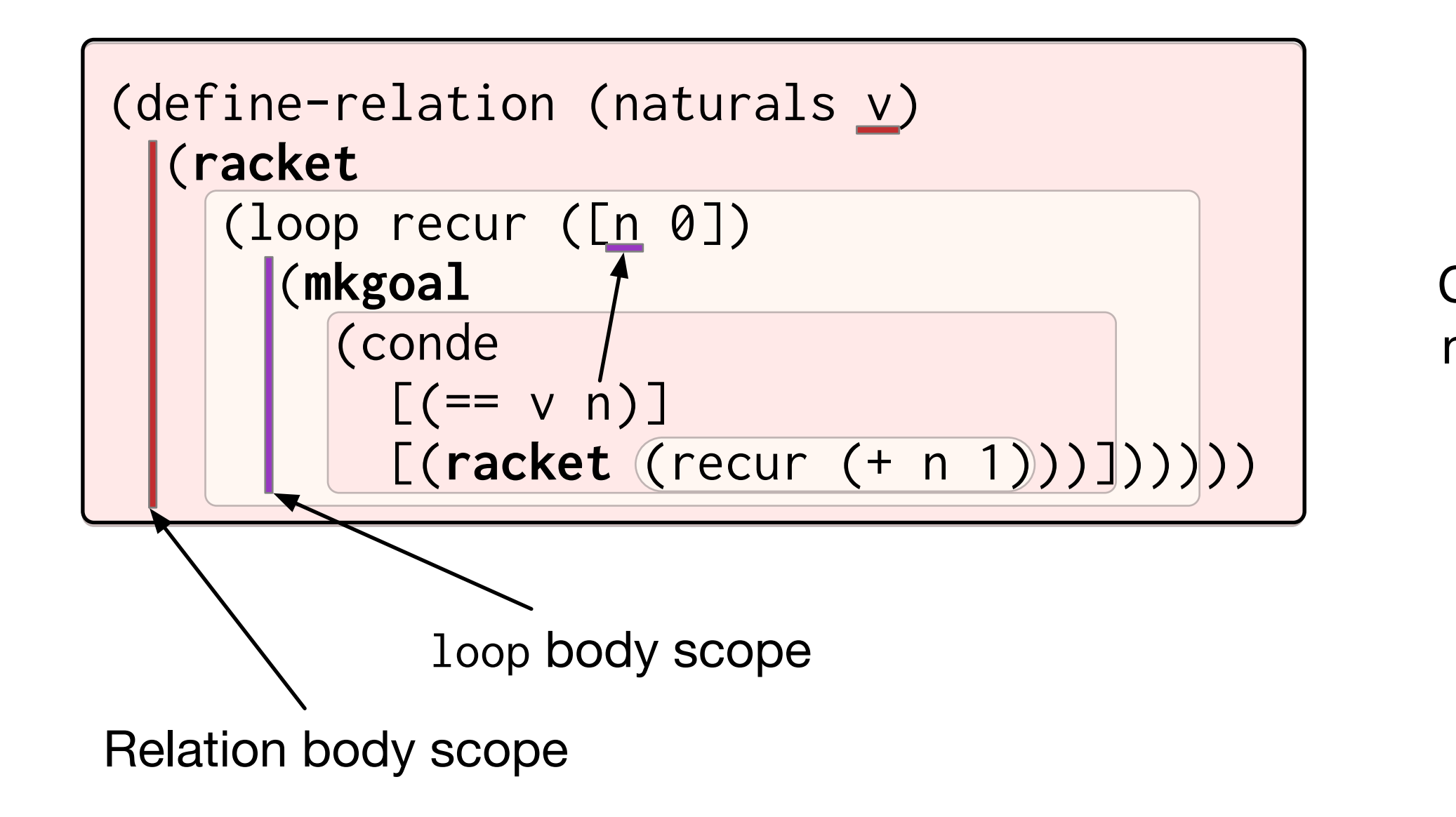

### Cross-language name reference

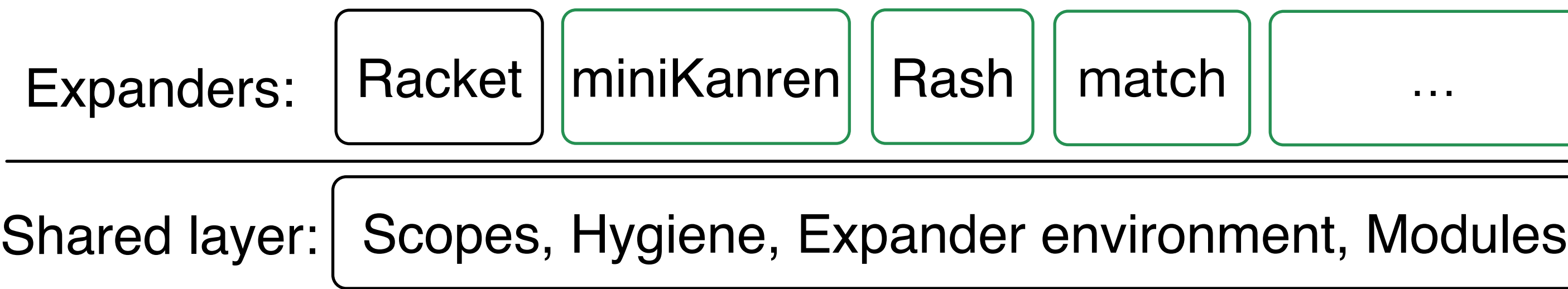

# Separate out and expose the language-independent parts of Racket's expander, and reuse them in DSL expanders.

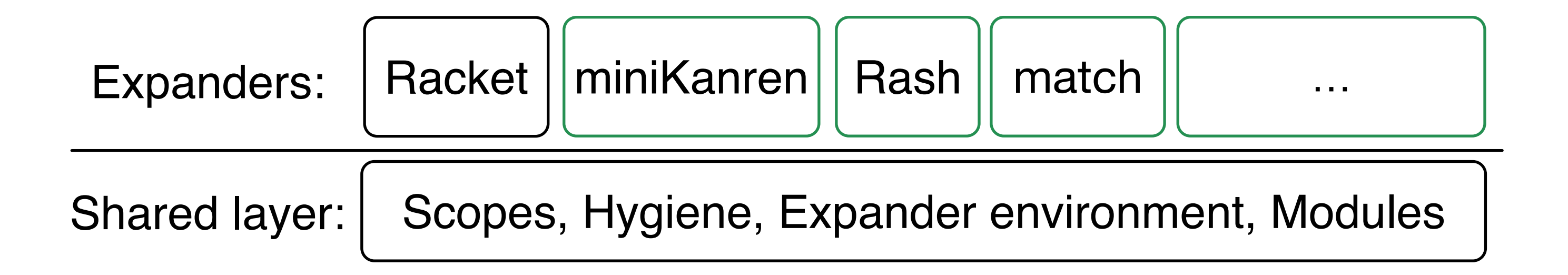

### New API to make this shared layer easy to reuse.

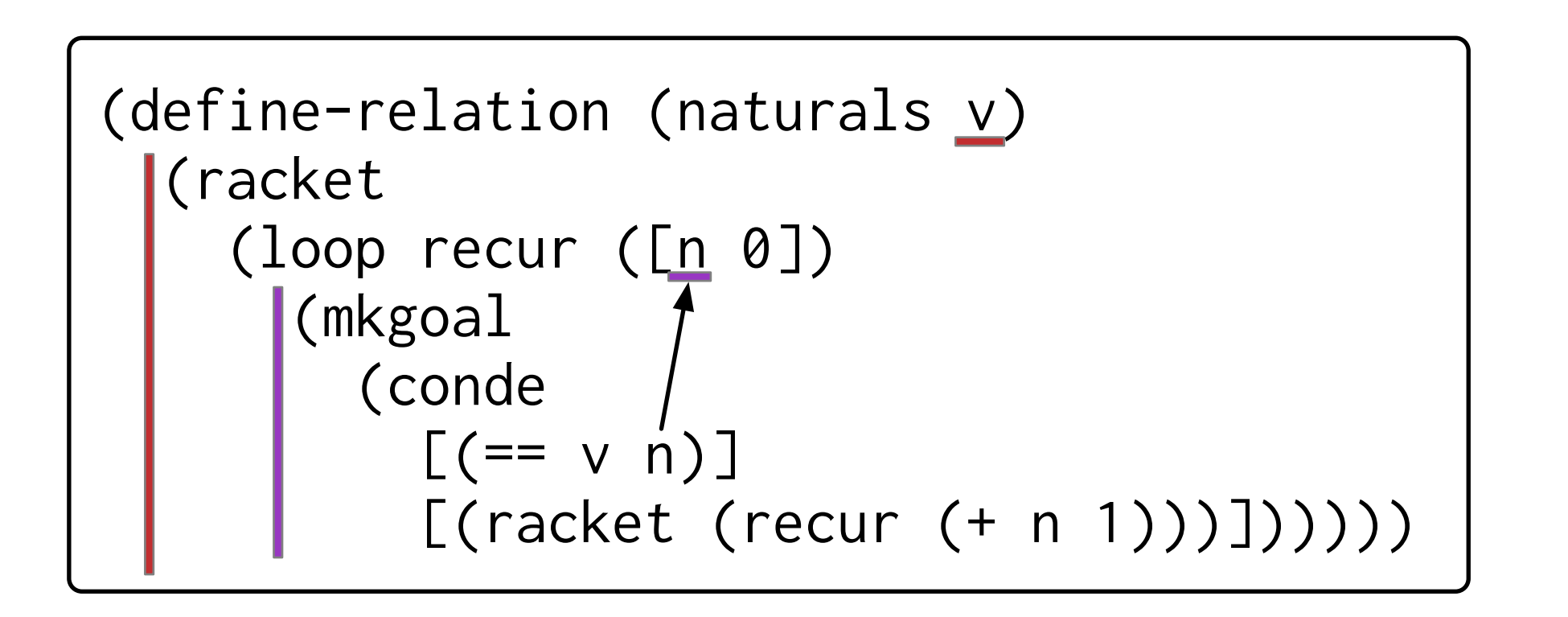

## Reuse: Scope

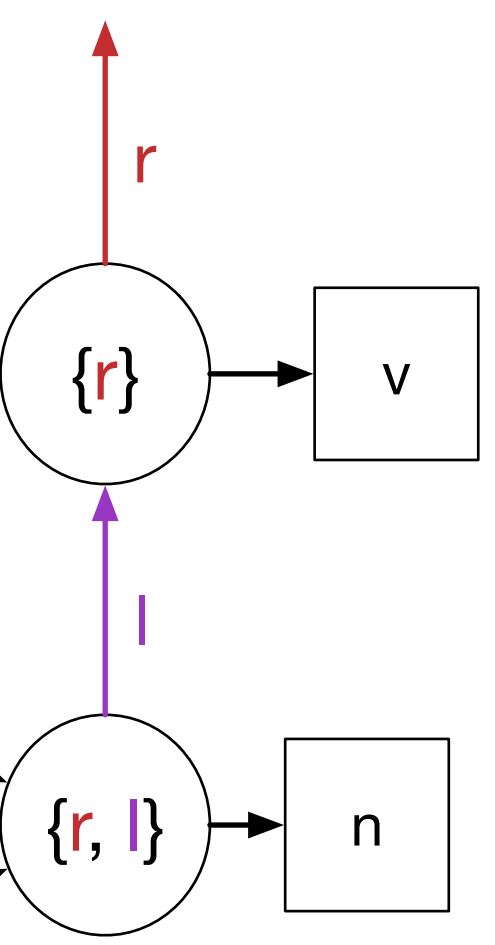

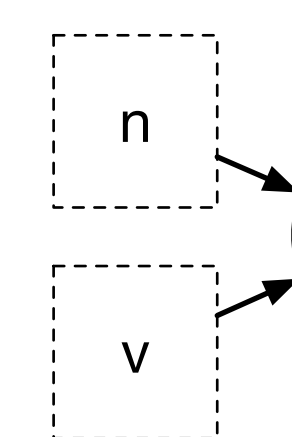

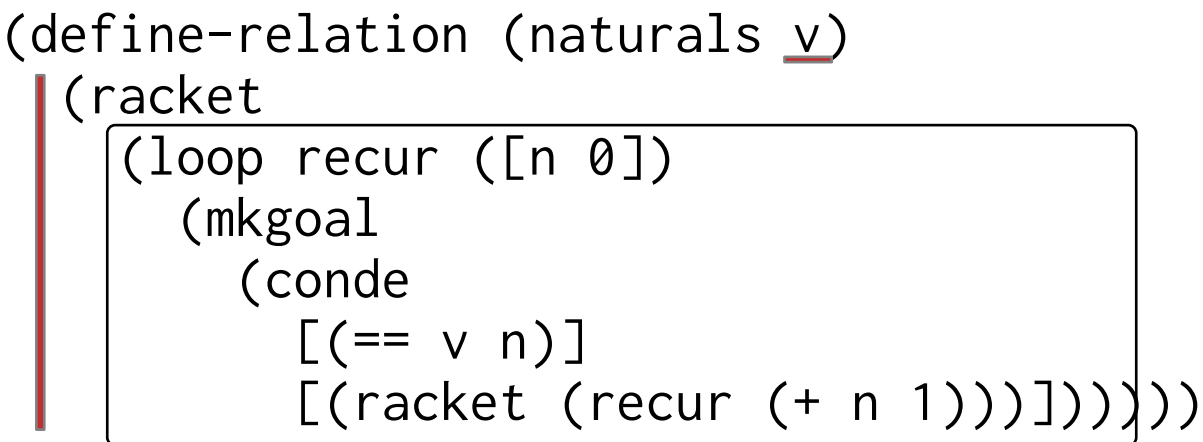

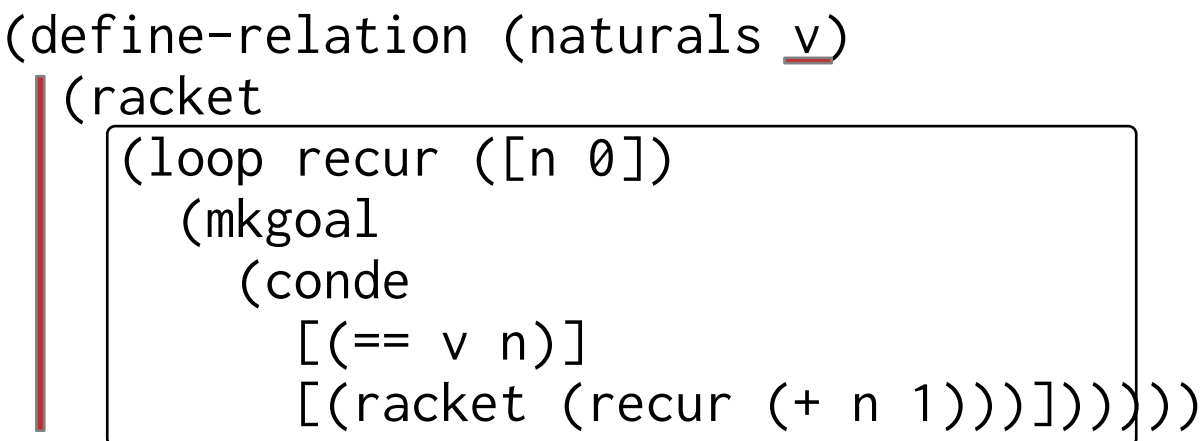

$$
\begin{array}{c}\n\exp Ok(s_r, \; \overbrace{\text{(loop recur (In 0])}}^{\text{(loop recur (In 0])}}\\
\text{(embed} \\ \quad [\text{(cancel (react (recur (+ n 1)))]})\text{)}\n\end{array}
$$

$$
(s_r) \rightarrow v
$$

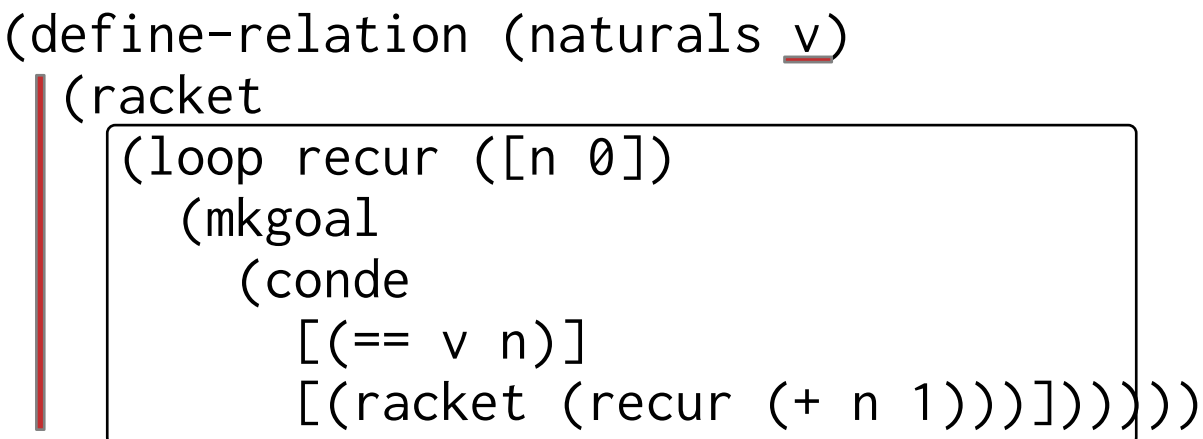

$$
\expOk(s_r, \text{ (loop recur (In 0])}\n \begin{bmatrix}\n (\text{mkgoal} \\
 (\text{conde} \\
 \text{[(re= v n)]}\n \end{bmatrix}\n \begin{bmatrix}\n (\text{racket (recur (+ n 1)))]})\n \end{bmatrix}
$$

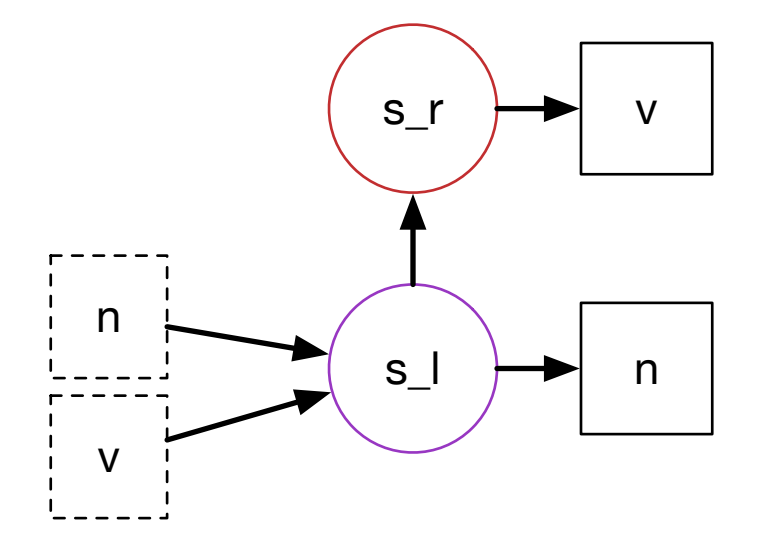

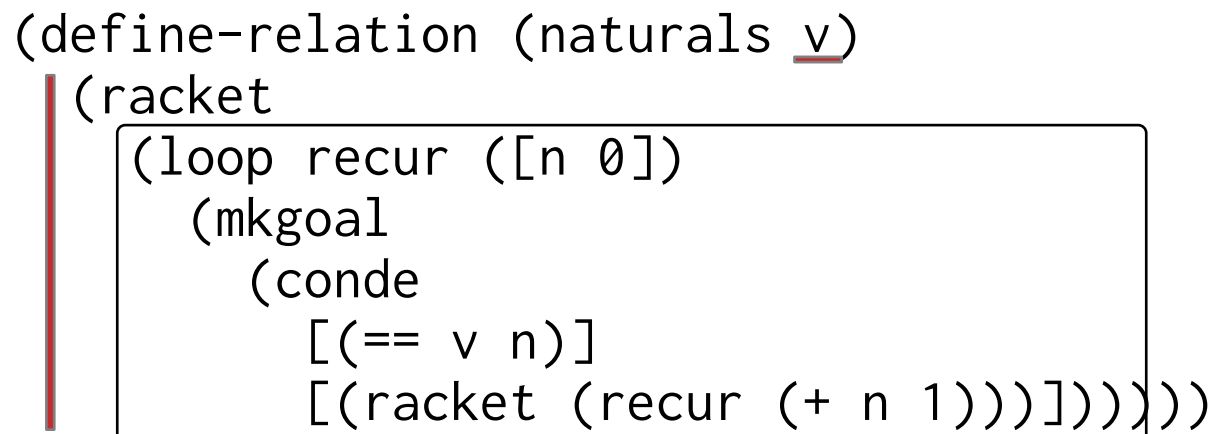

(expand #'(loop recur ([n\_{r} 0]) (mkgoal (conde  $[ (= v_{f} \nvert n) ]$ 

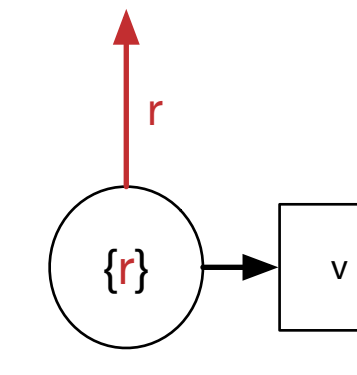

# $[(racket (recur (+ n_{f} + 1))))])$

$$
\expOk(s_r, \text{ (loop recur (In 0])}\n \begin{bmatrix}\n (\text{mkgoal} \\
 (\text{conde} \\
 \text{[(cende} \quad \text{[1]} \\
 \text{[(racket (t, 0)]}\n \end{bmatrix})\n \begin{bmatrix}\n (\text{rank}(\text{1})\quad \text{[1]} \\
 \text{[1]} \\
 \text{[1]} \\
 \text{[1]} \\
 \text{[1]} \\
 \text{[1]} \\
 \text{[1]} \\
 \text{[1]} \\
 \text{[1]} \\
 \text{[1]} \\
 \text{[1]} \\
 \text{[1]} \\
 \text{[1]} \\
 \text{[1]} \\
 \text{[1]} \\
 \text{[1]} \\
 \text{[1]} \\
 \text{[1]} \\
 \text{[1]} \\
 \text{[1]} \\
 \text{[1]} \\
 \text{[1]} \\
 \text{[1]} \\
 \text{[1]} \\
 \text{[1]} \\
 \text{[1]} \\
 \text{[1]} \\
 \text{[1]} \\
 \text{[1]} \\
 \text{[1]} \\
 \text{[1]} \\
 \text{[1]} \\
 \text{[1]} \\
 \text{[1]} \\
 \text{[1]} \\
 \text{[1]} \\
 \text{[1]} \\
 \text{[1]} \\
 \text{[1]} \\
 \text{[1]} \\
 \text{[1]} \\
 \text{[1]} \\
 \text{[1]} \\
 \text{[1]} \\
 \text{[1]} \\
 \text{[1]} \\
 \text{[1]} \\
 \text{[1]} \\
 \text{[1]} \\
 \text{[1]} \\
 \text{[1]} \\
 \text{[1]} \\
 \text{[1]} \\
 \text{[1]} \\
 \text{[1]} \\
 \text{[1]} \\
 \text{[1]} \\
 \text{[1]} \\
 \text{[1]} \\
 \text{[1]} \\
 \text{[1]} \\
 \text{[1]} \\
 \text{[1]} \\
 \text{[1]} \\
 \text{[1]} \\
 \text{[1]} \\
 \text{[1]} \\
 \text{[1]} \\
 \text{[1]} \\
 \text{[1]} \\
 \text{[1]} \\
 \text{[1]} \\
 \text{[1]} \\
 \text{[1]} \\
 \text{[1]} \\
 \text{[1]} \\
 \text{[1]} \\
 \text{[1]} \\
 \text{[1]} \\
 \text{[1]} \\
 \text{[1]} \\
 \text{[1]} \\
 \text{[1]} \\
 \text{[1]} \\
 \text{[1]} \\
 \text{[1]} \\
 \text{[1]} \\
 \text{[1]} \\
 \text{[1]} \\
 \text{[1]} \\
 \text{[1]} \\
 \text{[1]} \\
 \text{[1]} \\
 \text{[1]} \\
 \text{[1
$$

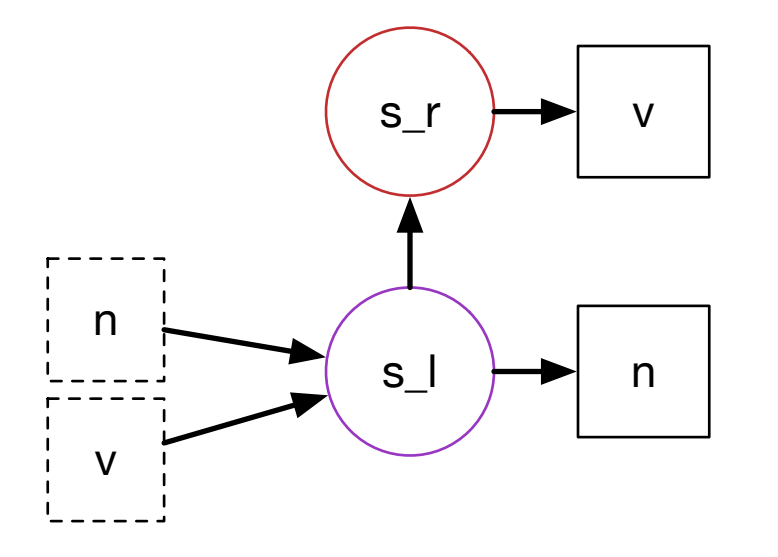

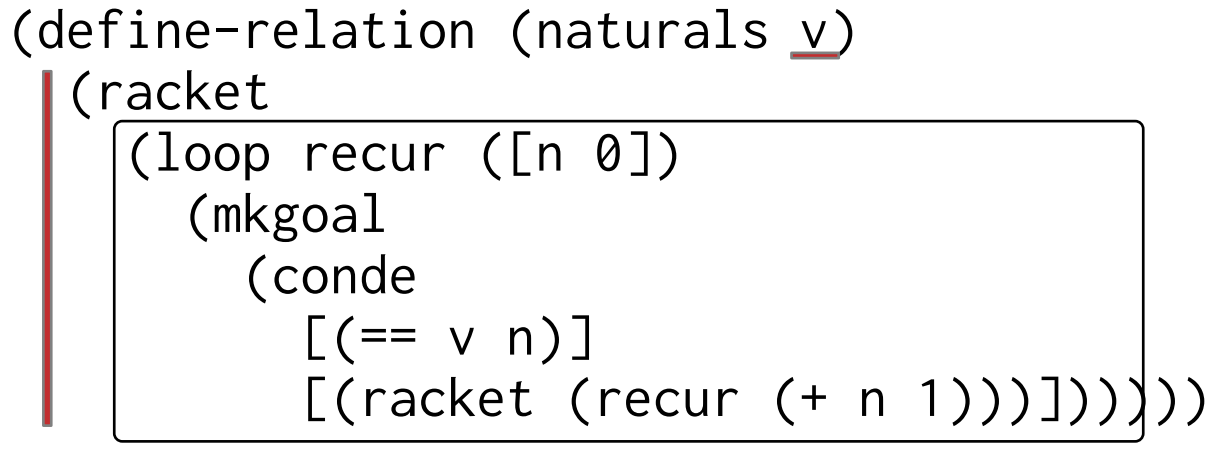

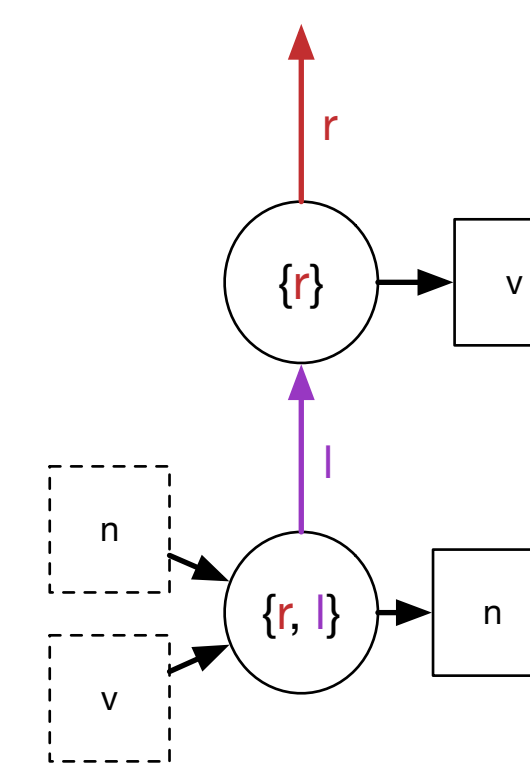

# $[(racket (recur (+ n_{f} + 1))))])$

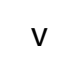

$$
\expOk(s_r, \text{ (loop recur (In 0])}\n \begin{bmatrix}\n (\text{mkgoal} \\
 (\text{conde} \\
 \text{[(cende} \quad \text{[1]} \\
 \text{[(racket (t, 0)]}\n \end{bmatrix})\n \begin{bmatrix}\n (\text{rank}(\text{1})\quad \text{[1]} \\
 \text{[1]} \\
 \text{[1]} \\
 \text{[1]} \\
 \text{[1]} \\
 \text{[1]} \\
 \text{[1]} \\
 \text{[1]} \\
 \text{[1]} \\
 \text{[1]} \\
 \text{[1]} \\
 \text{[1]} \\
 \text{[1]} \\
 \text{[1]} \\
 \text{[1]} \\
 \text{[1]} \\
 \text{[1]} \\
 \text{[1]} \\
 \text{[1]} \\
 \text{[1]} \\
 \text{[1]} \\
 \text{[1]} \\
 \text{[1]} \\
 \text{[1]} \\
 \text{[1]} \\
 \text{[1]} \\
 \text{[1]} \\
 \text{[1]} \\
 \text{[1]} \\
 \text{[1]} \\
 \text{[1]} \\
 \text{[1]} \\
 \text{[1]} \\
 \text{[1]} \\
 \text{[1]} \\
 \text{[1]} \\
 \text{[1]} \\
 \text{[1]} \\
 \text{[1]} \\
 \text{[1]} \\
 \text{[1]} \\
 \text{[1]} \\
 \text{[1]} \\
 \text{[1]} \\
 \text{[1]} \\
 \text{[1]} \\
 \text{[1]} \\
 \text{[1]} \\
 \text{[1]} \\
 \text{[1]} \\
 \text{[1]} \\
 \text{[1]} \\
 \text{[1]} \\
 \text{[1]} \\
 \text{[1]} \\
 \text{[1]} \\
 \text{[1]} \\
 \text{[1]} \\
 \text{[1]} \\
 \text{[1]} \\
 \text{[1]} \\
 \text{[1]} \\
 \text{[1]} \\
 \text{[1]} \\
 \text{[1]} \\
 \text{[1]} \\
 \text{[1]} \\
 \text{[1]} \\
 \text{[1]} \\
 \text{[1]} \\
 \text{[1]} \\
 \text{[1]} \\
 \text{[1]} \\
 \text{[1]} \\
 \text{[1]} \\
 \text{[1]} \\
 \text{[1]} \\
 \text{[1]} \\
 \text{[1]} \\
 \text{[1]} \\
 \text{[1]} \\
 \text{[1]} \\
 \text{[1]} \\
 \text{[1]} \\
 \text{[1]} \\
 \text{[1]} \\
 \text{[1]} \\
 \text{[1]} \\
 \text{[1]} \\
 \text{[1]} \\
 \text{[1]} \\
 \text{[1]} \\
 \text{[1]} \\
 \text{[1]} \\
 \text{[1
$$

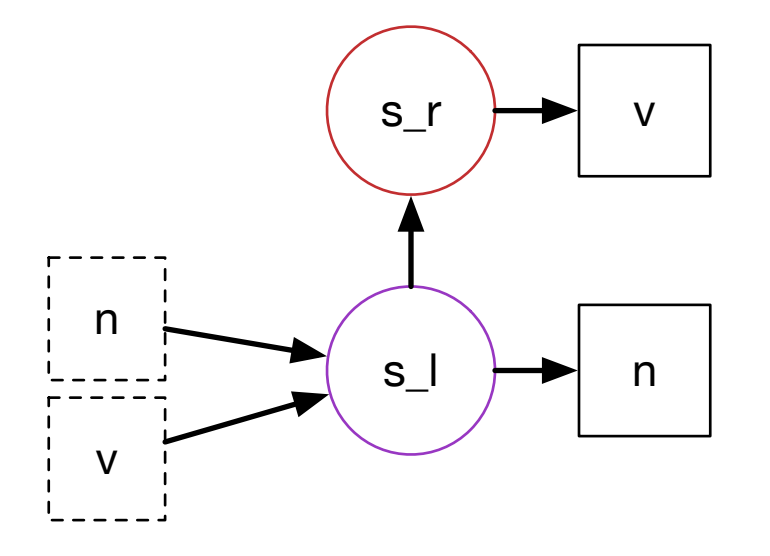

```
(expand \#'(loop recur ([n_{r} 0])
              (mkgoal
                 (conde
                  [ (= = v_{r} \ n) ]\Rightarrow#'(loop recur ([n_{r},1] 0])
     (mkgoal
      (conde
       [ (= v_{r,1} ) n][(racket (recur (+ n_{f},1) 1))))])
```
We want programmers to be able to extend both Racket and DSLs with macros.

```
(define-relation (naturals v)
   (racket
     (loop recur ([n 0])
       (mkgoal
         (conde
          [ (= v n)] [(racket (recur (+ n 1)))])))))
```
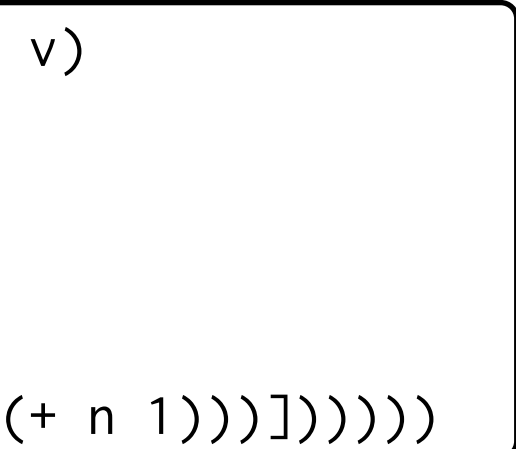

Expansion…

- Moves syntax between scopes and modules
- Combines syntax from different origins

Like the need to avoid capture in  $\lambda$  substitution, but more subtle.

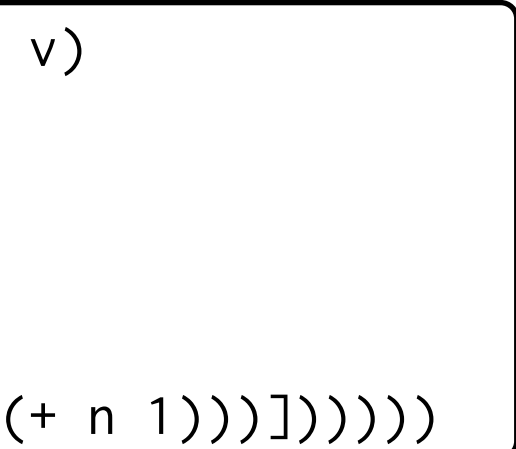

We want programmers to be able to extend both Racket and DSLs with macros.

(define-relation (naturals v) (racket (**loop** recur ([n 0]) (mkgoal (**conde**  $[ (= v n)]$ [(racket (recur (+ n 1)))])))))

Expansion…

- Moves syntax between scopes and modules
- Combines syntax from different origins

Like the need to avoid capture in  $\lambda$  substitution, but more subtle.

Automatic hygiene motivates Racket's model of scope.

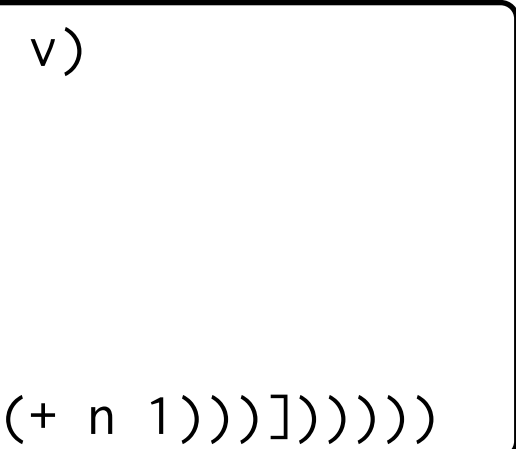

We want programmers to be able to extend both Racket and DSLs with macros.

(define-relation (naturals v) (racket (**loop** recur ([n 0]) (mkgoal (**conde**  $[ (= v n)]$ [(racket (recur (+ n 1)))])))))

```
(define-relation (naturals \underline{v})
   (racket
     (loop recur ([n 0])
        (mkgoal
          (conde
           [ (= v n)] [(racket (recur (+ n 1)))])))))
```
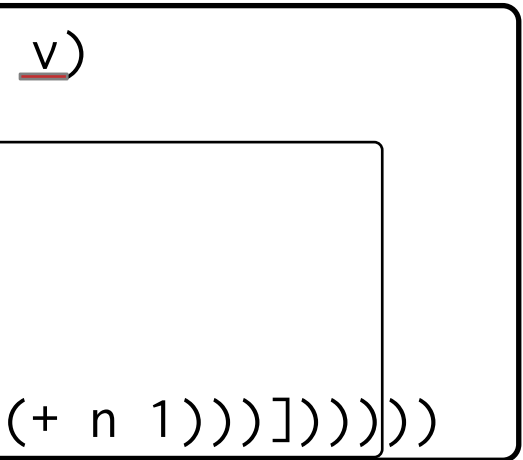

```
What if loop is defined by a macro?
```

```
(loop recur ([x init]) b)
->
(let ([v init])
   (letrec ([recur (lambda (x) b)])
     (recur v)))
```

```
(define-relation (naturals \underline{v})
                                                         (racket
                                                           (loop recur ([n 0])
                                                             (mkgoal
                                                               (conde
                                                                [ (= v n)][(racket (recur (+ n 1)))]))(define-relation (naturals v)
                                                 (racket
                                                    (let ([v 0])
                                                      (letrec ([recur
                                                                (lambda (n)
                                                                   (mkgoal
                                                                     (conde
                                                                      [ (= v n)] (recur v)))))
                                                             Expands to
What if loop is defined by a macro?
 (loop recur ([x init]) b)
 ->
 (let ([v init])
    (letrec ([recur (lambda (x) b)])
      (recur v)))
```
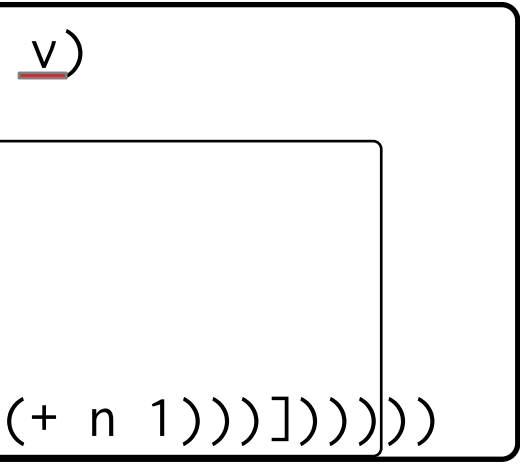

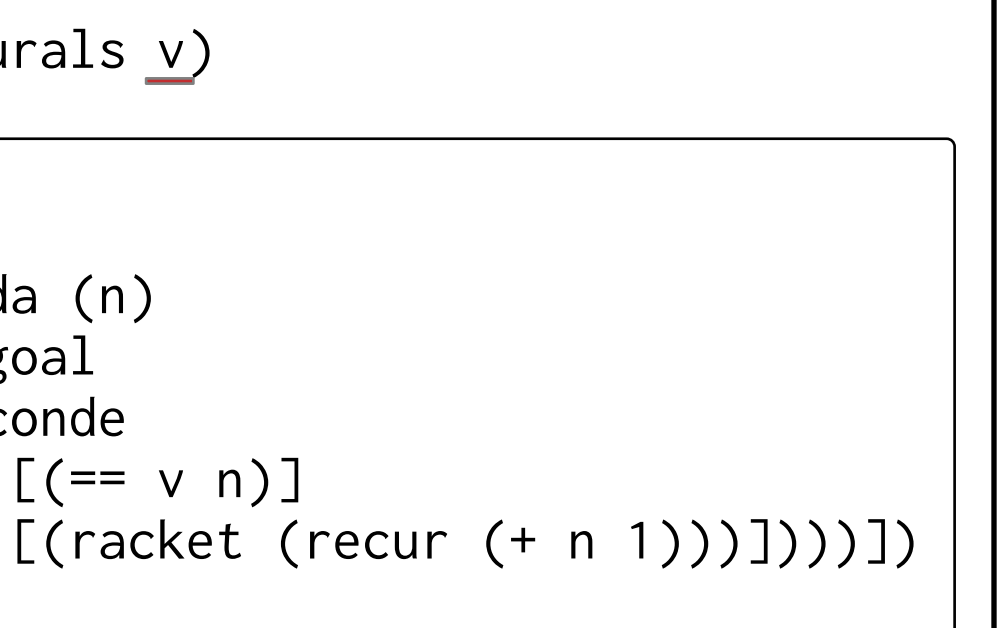

```
(define-relation (naturals(v))
                                                             (racket
                                                               (loop recur ([n 0])
                                                                  (mkgoal
                                                                    (conde
                                                                     [(=({\vee \hslash})] [(racket (recur (+ n 1)))])))))
                                                  (define-relation (naturals (v) (racket
                                                       |(let ([v]0])(letred ([recur
                                                                      (lambda (n)
                                                                        (mkgoal
                                                                          (conde
                                                                            \forall \equiv \lor \lor \lor \lor (recur v)))))
                                                                 Expands to
                                                                                        ?
                                                                     ?
What if loop is defined by a macro?
 (loop recur ([x init]) b)
 ->
 (let ([v init])
    (letrec ([recur (lambda (x) b)])
       (recur v)))
```
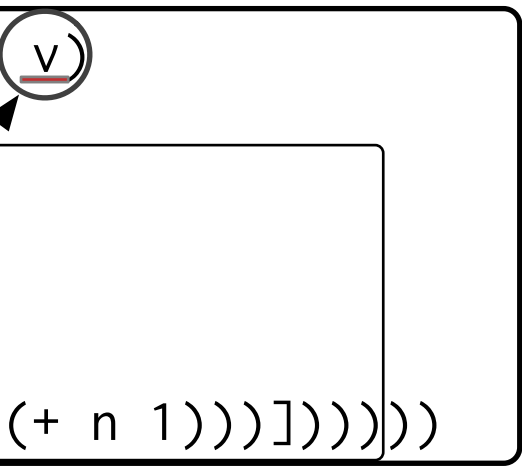

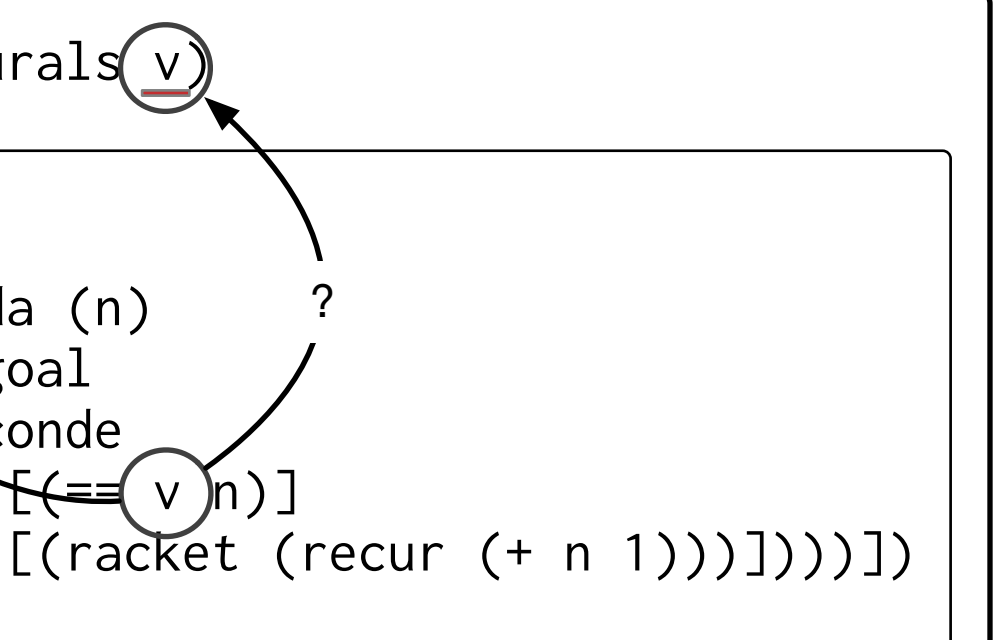

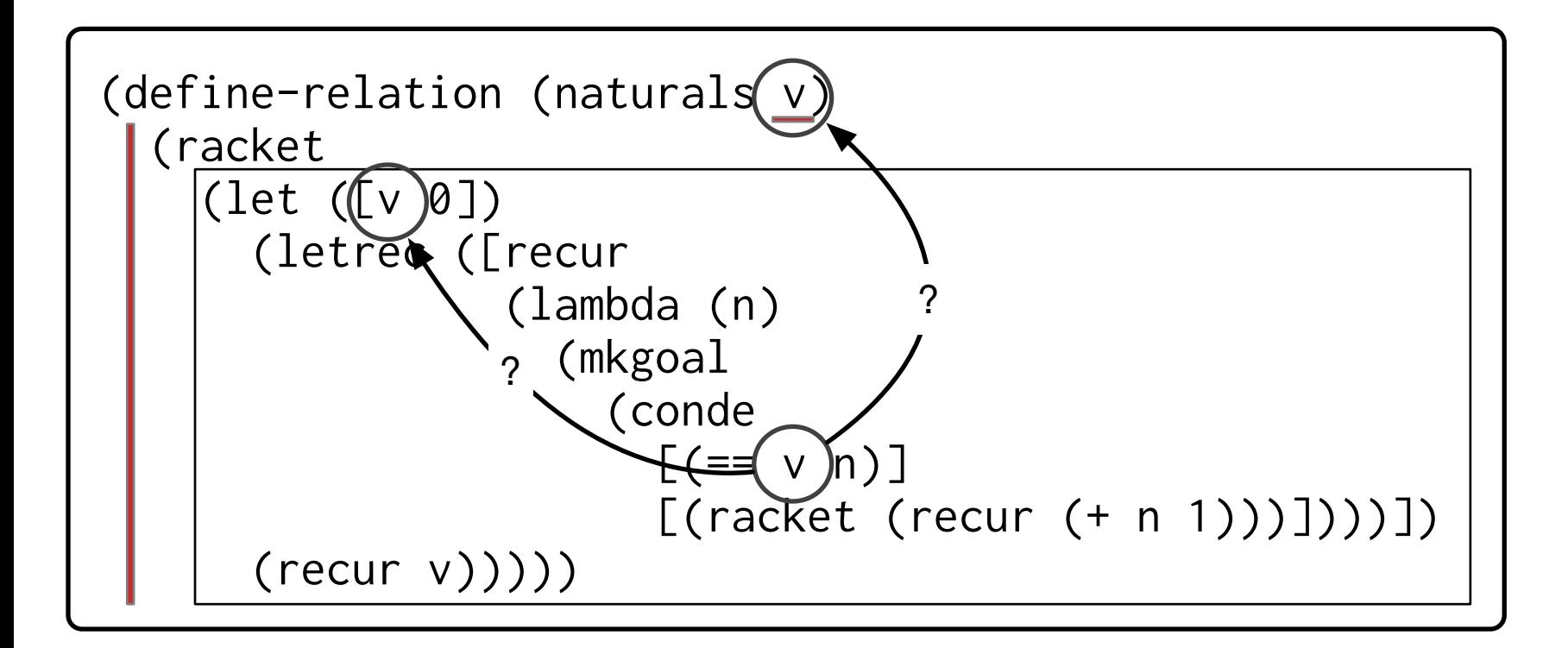

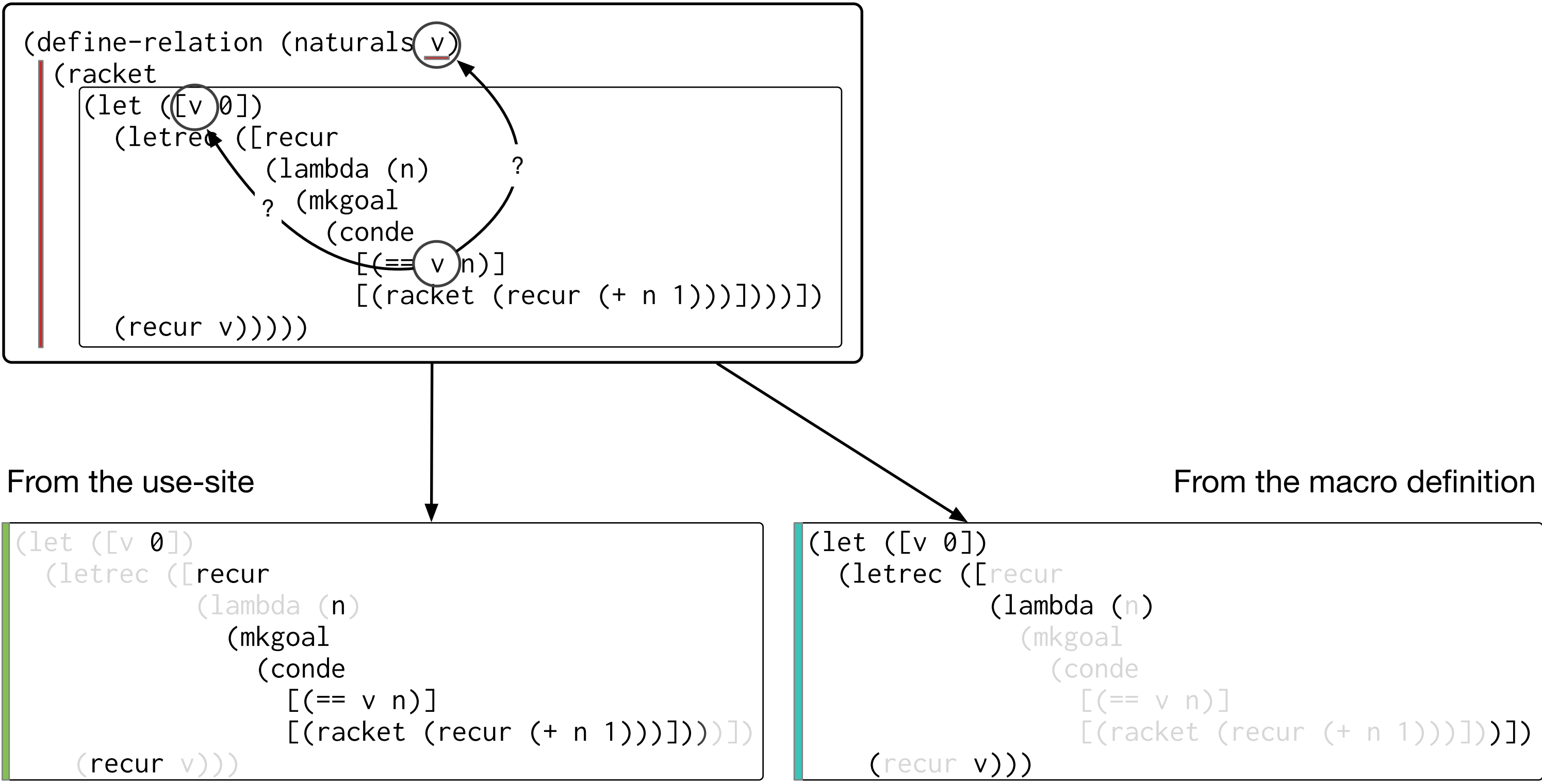

r

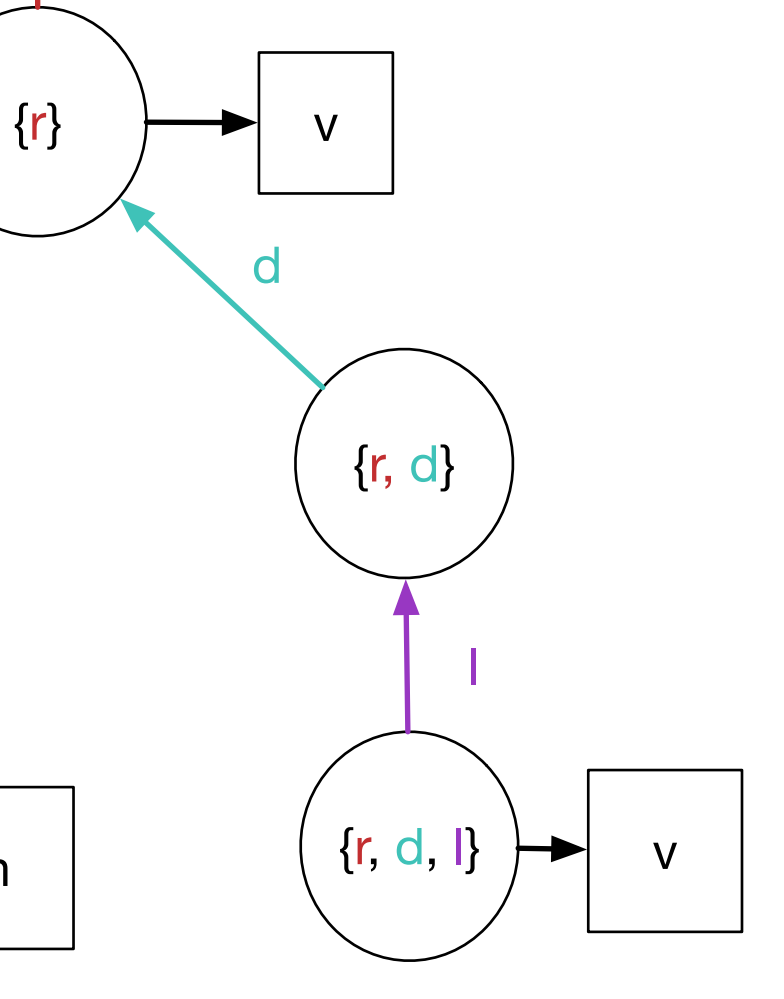

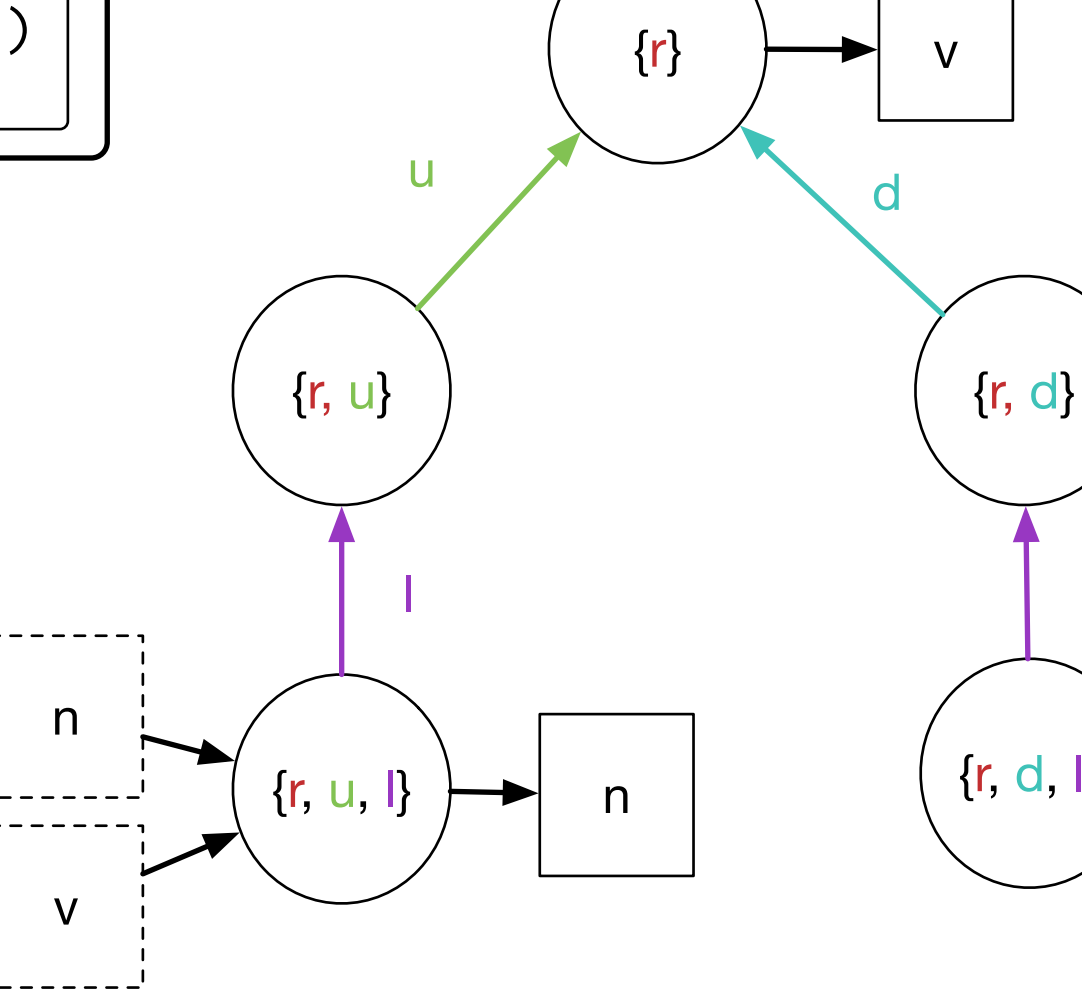

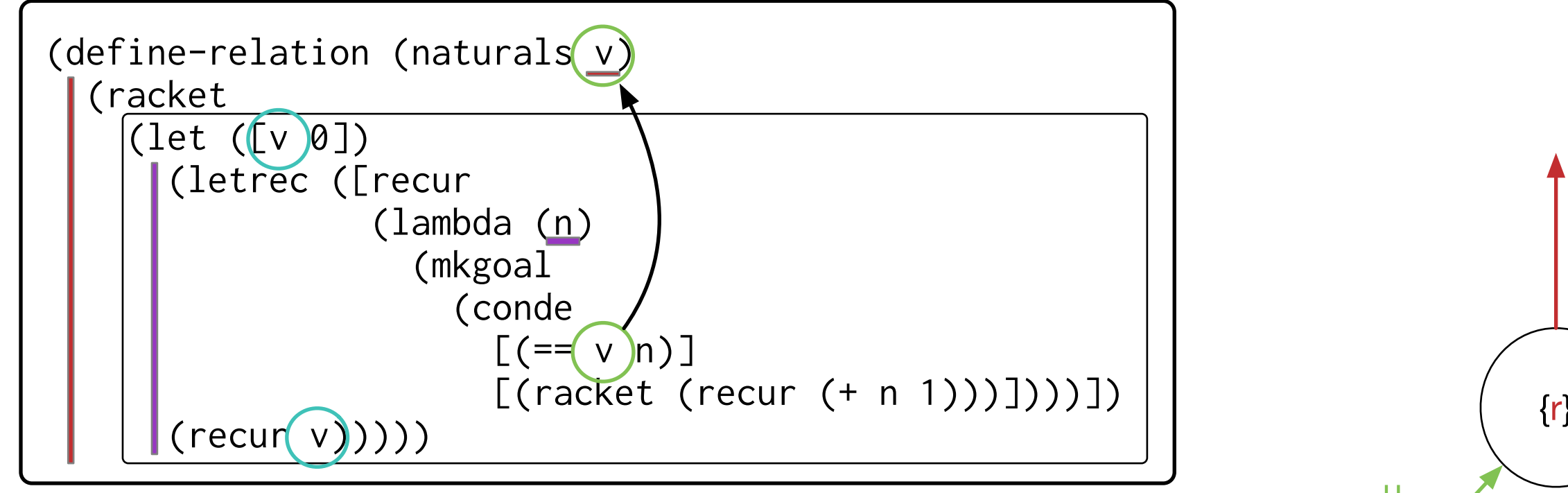

- Scope: (with-scope s\_let …) (add-scope #'body s\_let)
- Binding: (bind! #'x (lvar)) (lookup #'x)
- Hygiene: (apply-as-transformer f arg …)
- Scope: new s\_let s\_let -P-> s
- Binding: !lvar[x] in s\_let x in s\_let  $|\rightarrow$   $[(-, -)]$

### Statix extDSL API

# ( Break and questions )

 $\phi$  define  $\rightarrow$ (rkt-macro #<procedure>)  $\left| \mathsf{x} \right| \rightarrow$ (racket-var)

```
(define x 5)
; ->
(define-values (x) 5)
x
```
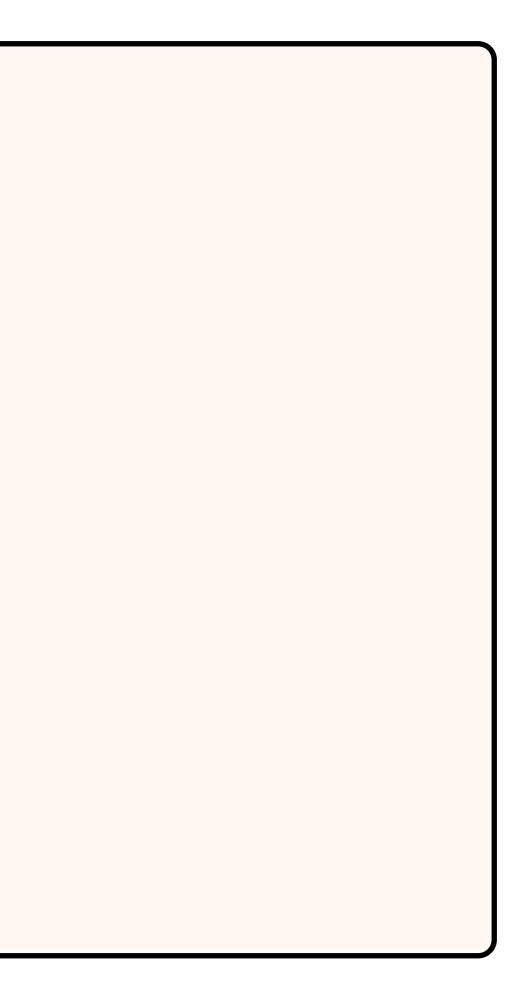

### Reuse: Expander Environment

```
define \rightarrow(rkt-macro #<procedure>)
|\mathsf{x}| \rightarrow (racket-var)
conde ->
   (goal-macro #<procedure>)
append ->
    (relation 3)
\begin{bmatrix} 11, & 12, & 13 \end{bmatrix} ->
    (lvar)
```

```
(define x 5)
; ->
(define-values (x) 5)
x
(define-relation (append l1 l2 l3)
   (conde
      …))
(run* (l1 l2)
   (append l1 l2 '(1 2)))
```
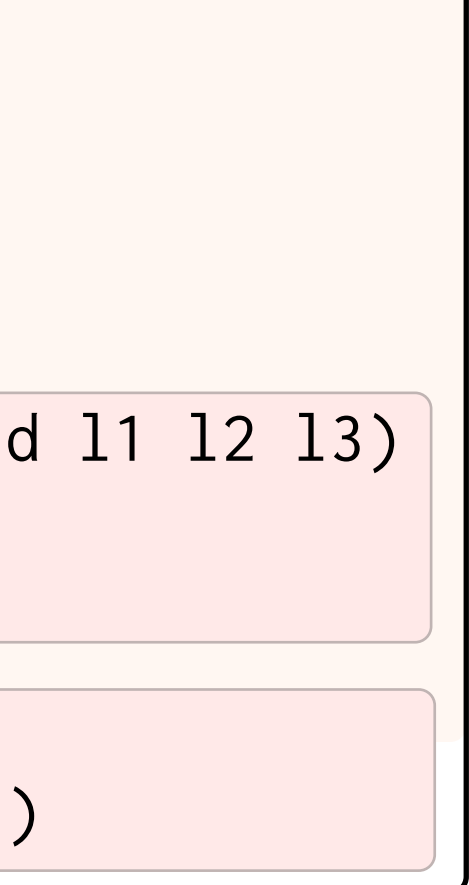

### Reuse: Expander Environment

(relation 3)

(provide append) (define-relation (append l1 l2 l3) …)

### mk/lists

Expander Environment

append ->

## Reuse: Modules and Separate Compilation

(run\* (l1 l2) (append l1 l2 '(1 2)))

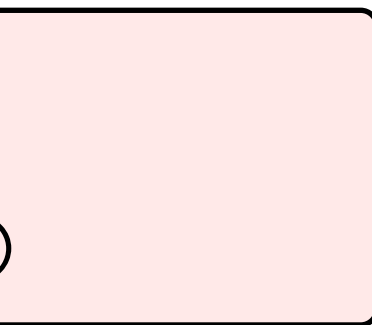

mk/tests/lists

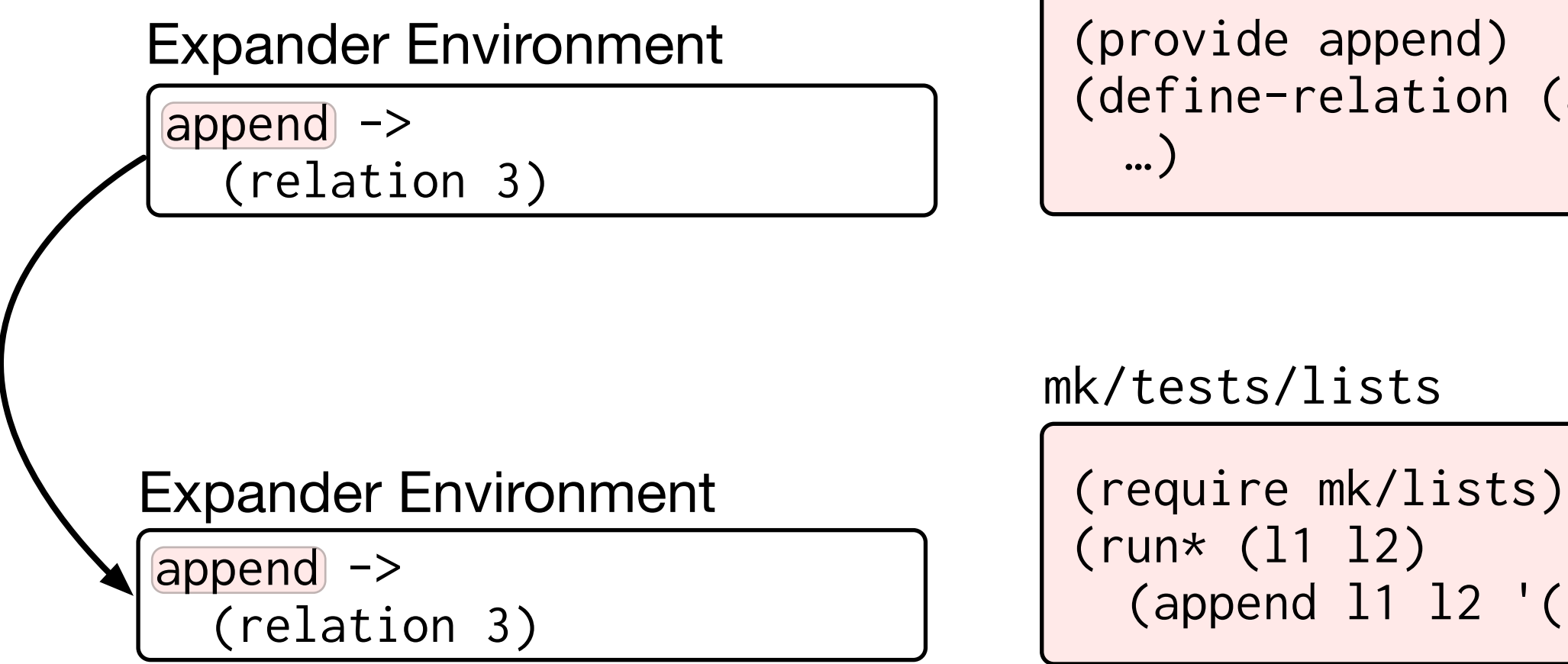

(provide append) (define-relation (append l1 l2 l3) …)

### mk/lists

## Reuse: Modules and Separate Compilation

- Scope and binding work across languages
- DSL macros behave like host-language macros
- DSLs reuse host's module system
- IDE understands DSL scope and binding

# Benefits of reuse
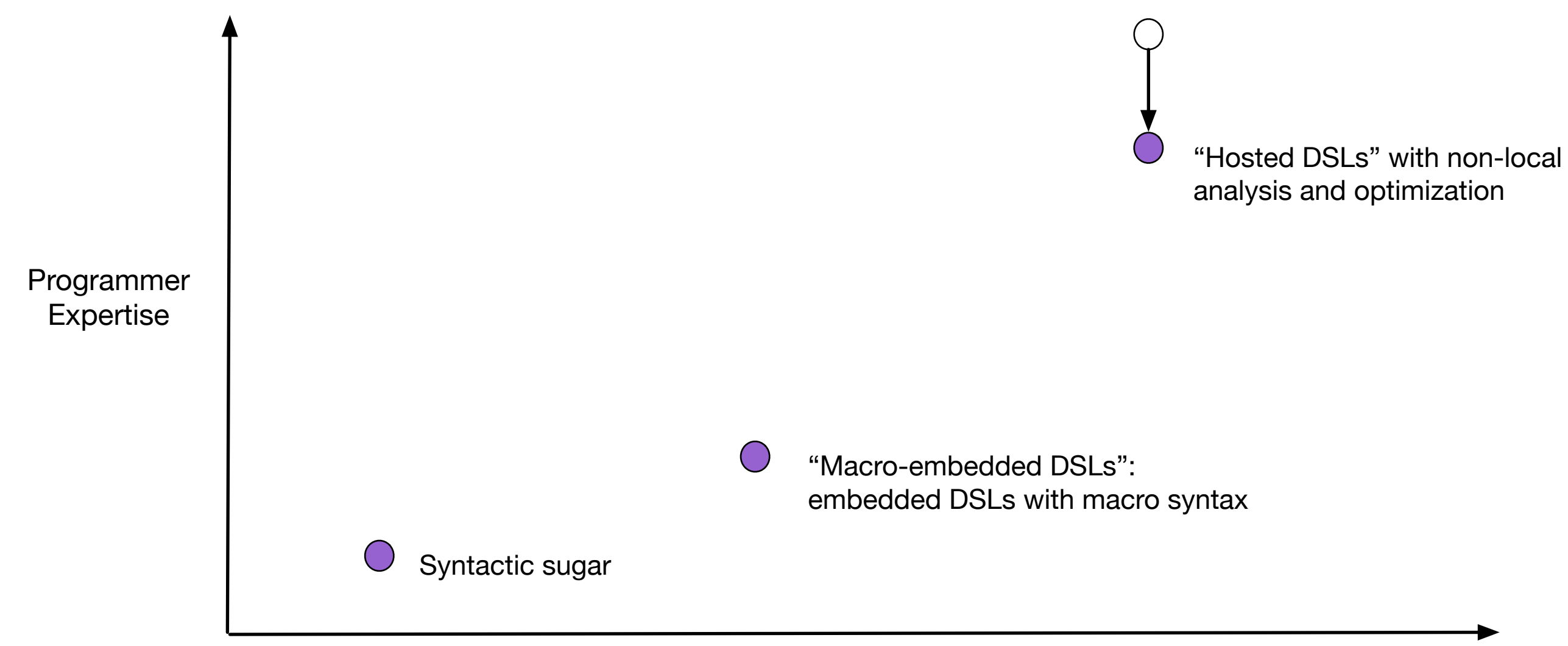

Language sophistication

Remaining problem: DSL expanders are low-level, procedural, and demand deep understanding of Racket's macro system.

### Declaring a language.

```
(define-variable-class lvar)
(define-variable-class relname)
(define-nonterminal term
   literal
   lvar
   (cons term term))
(define-nonterminal goal
   (== term term)
   (fresh (v:lvar ...+) g:goal)
     #:binding { (! v) g }
   (disj2 goal goal)
   (conj2 goal goal)
   (relname term ...+))
```
(define-variable-class lvar) (define-variable-class relname) (define-nonterminal term literal lvar (cons term term)) (define-nonterminal goal (== term term) (fresh (v:lvar ...+) g:goal)  $[#:binding (! v) g ]$  (disj2 goal goal) (conj2 goal goal) (relname term ...+))

## Binding specifications

```
(define-variable-class lvar)
(define-variable-class relname)
(define-extension-class goal-macro)
(define-nonterminal term
   (quote datum)
   literal
   lvar
   (cons term term))
(define-nonterminal goal
  #:allow-extension goal-macro
  (== term term)(fresh (lvar \dots+) goal \dots+)
     #:binding { (! lvar) goal }
   (disj goal ...+)
  (conj goal ...+) (relname term ...+))
```
## Declaring extension points

Key goal: make simple, untyped languages easy.

How can we

- integrate type rules
- handle dependent binding structures

without making the common case complicated?

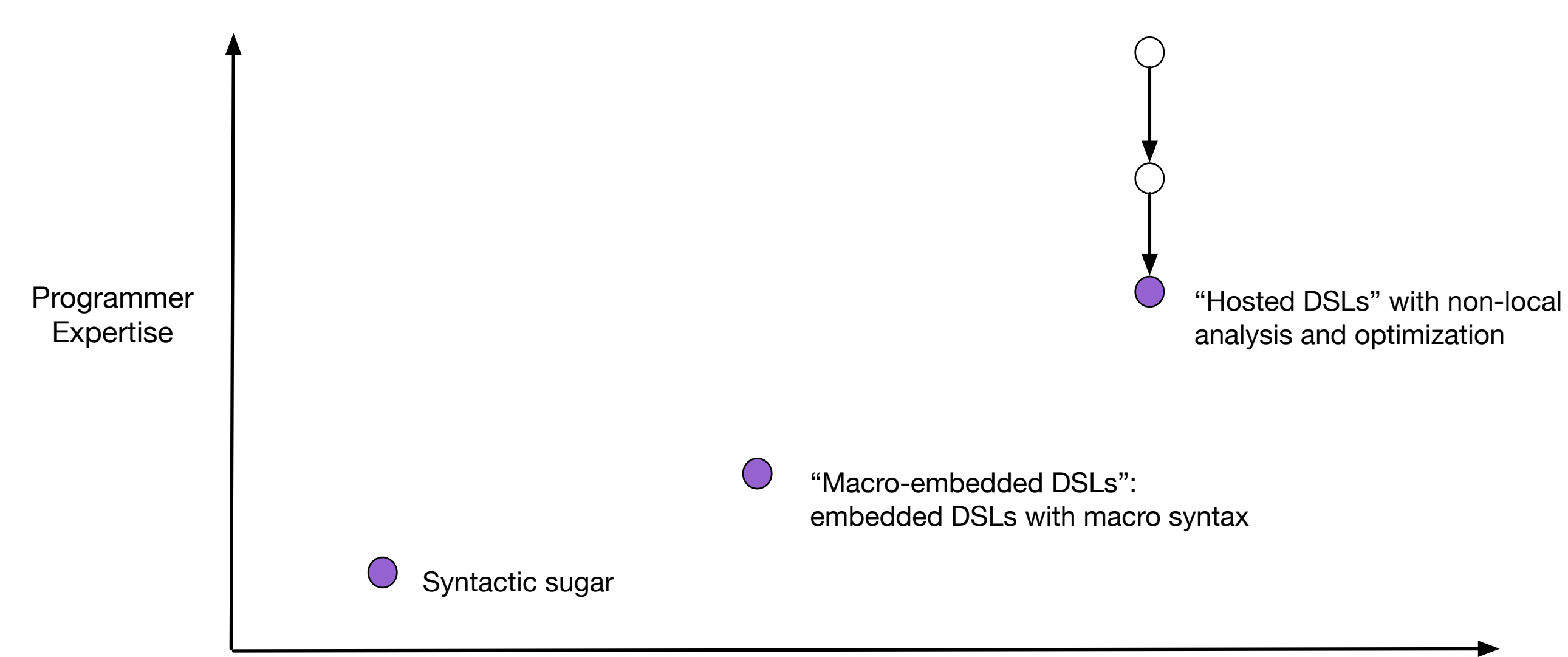

Language sophistication

# This talk:

- Macro-embedding is easy and great for simple DSLs and design exploration. ▪Custom DSL expanders and compilers enable more sophisticated features, and can integrate with the host via our new API.
- **. In progress: Declarative definition of** extensible hosted DSLs, using language workbench ideas.

# This talk:

- Macro-embedding is easy and great for simple DSLs and design exploration. ▪Custom DSL expanders and compilers enable more sophisticated features, and can integrate with the host via our new API.
- **. In progress: Declarative definition of** extensible hosted DSLs, using language workbench ideas.

Questions?

Details of binding specification…

Binding specifications

```
(fresh (first rest result)
   (conj2
     (conj2
       (== (cons first rest) l1)
       (== (cons first result) l3))
     (append rest l2 result)))
```
Binding specifications

```
(fresh (v:lvar ...+) g:goal)
   #:binding { (! v) g }
```

```
(fresh (first rest result)
   (conj2
     (conj2
       (== (cons first rest) l1)
       (== (cons first result) l3))
     (append rest l2 result)))
```
# Exported bindings

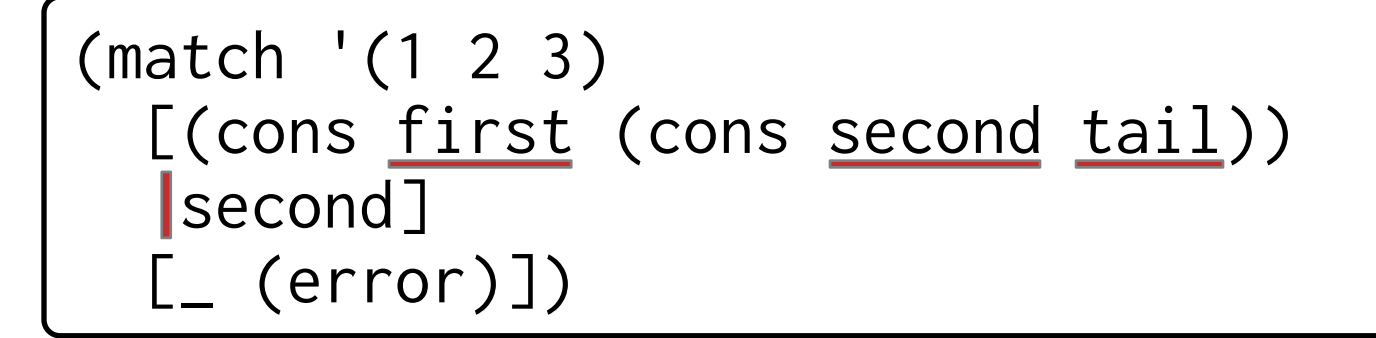

```
(define-nonterminal match-clause
   [p:pat e:racket-expr]
     #:binding { (! p) e })
```

```
(match '(1 2 3)
  [(cons first (cons second tail))
   second]
  [- (error)]
```
# Exported bindings

```
(define-nonterminal match-clause
   [p:pat e:racket-expr]
     #:binding { (! p) e })
(define-nonterminal pat
   literal
   v:pvar
     #:binding (^ v)
   (cons p1:pat p2:pat)
     #:binding (^ p1 p2))
```

```
(match '(1 2 3)
  [(cons first (cons second tail))
   second]
  [- (error)])
```
# Exported bindings

### Mutually recursive bindings

(block (define f  $(\text{lambda}(x), (g \ x)))$  (define g (lambda  $(x)$   $(f x))$ )  $(f 5)$ 

## Mutually recursive bindings

```
(define-nonterminal def-or-expr
   (define v:rlvar e:expr)
     #:binding (^ v)
   e:expr)
```

```
\n
$$
\begin{array}{l}\n \text{(block }\n \quad (\text{define } f \quad (\text{lambda} \times \text{ (g x)})) \\
 \text{(define } g \quad (\text{lambda} \times \text{ (f x)})) \\
 \text{(lambda} \quad (x) \quad (\text{f x})) \\
 \text{(f 5)})\n \end{array}
$$
\n
```

## Mutually recursive bindings

```
(define-nonterminal def-or-expr
   (define v:rlvar e:expr)
     #:binding (^ v)
   e:expr)
```

```
(define-nonterminal expr
```

```
 …
  (block body:def-or-expr ...)
    #:binding { (! body) body })
```

```
\n
$$
\begin{array}{l}\n \text{(block }\n \quad (\text{define } f \quad (\text{lambda} \times \text{ (g x)})) \\
 \text{(define } g \quad (\text{lambda} \times \text{ (f x)})) \\
 \text{(lambda} \quad (x) \quad (\text{f x})) \\
 \text{(f 5)})\n \end{array}
$$
\n
```